### **A 2D world with a time-axis**

#### **Anfängerpraktikum Von Wouter Zeelen**

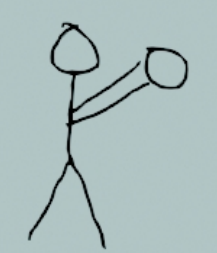

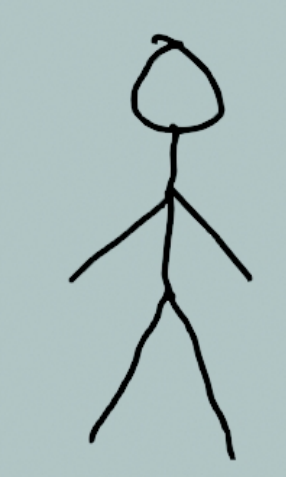

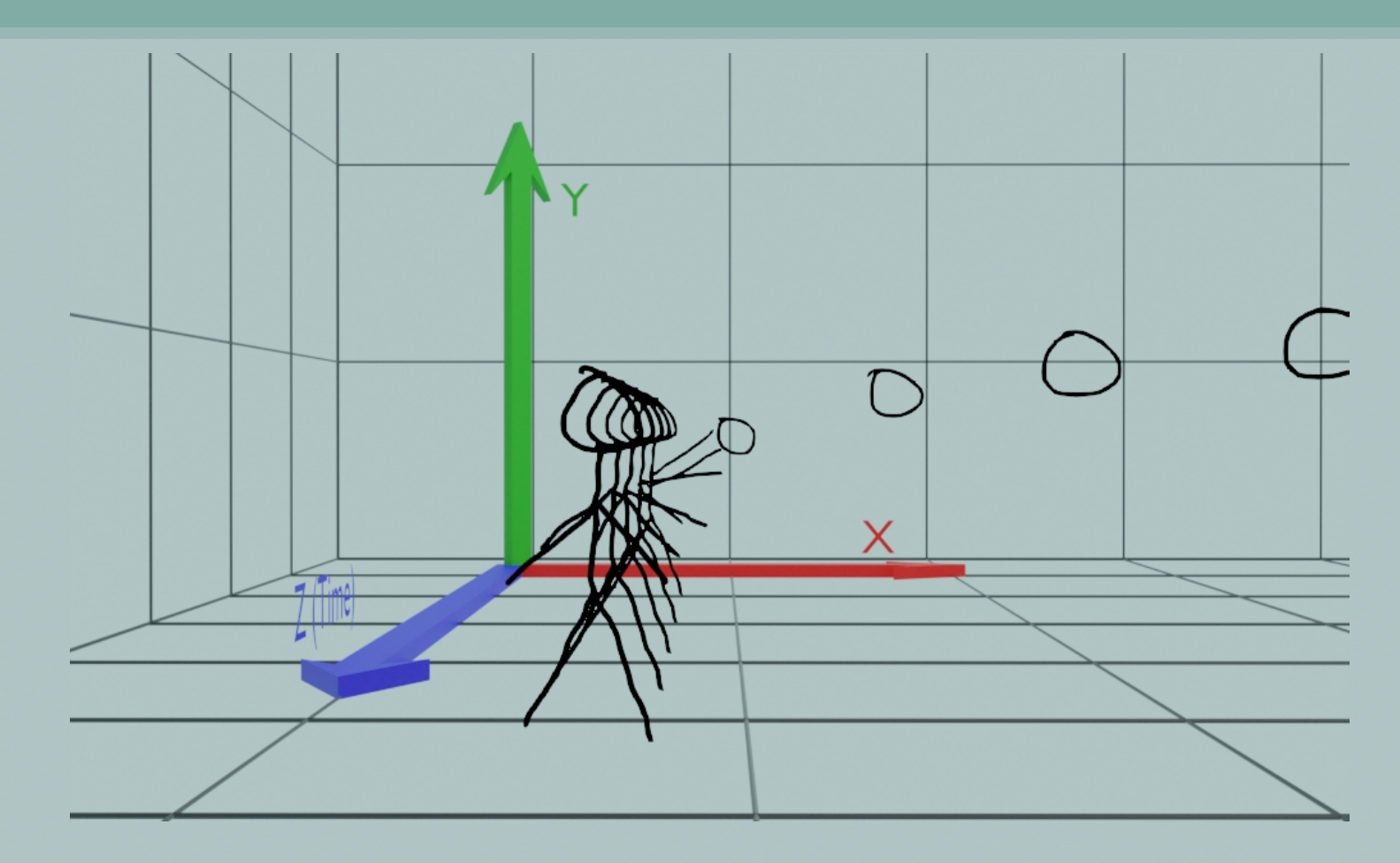

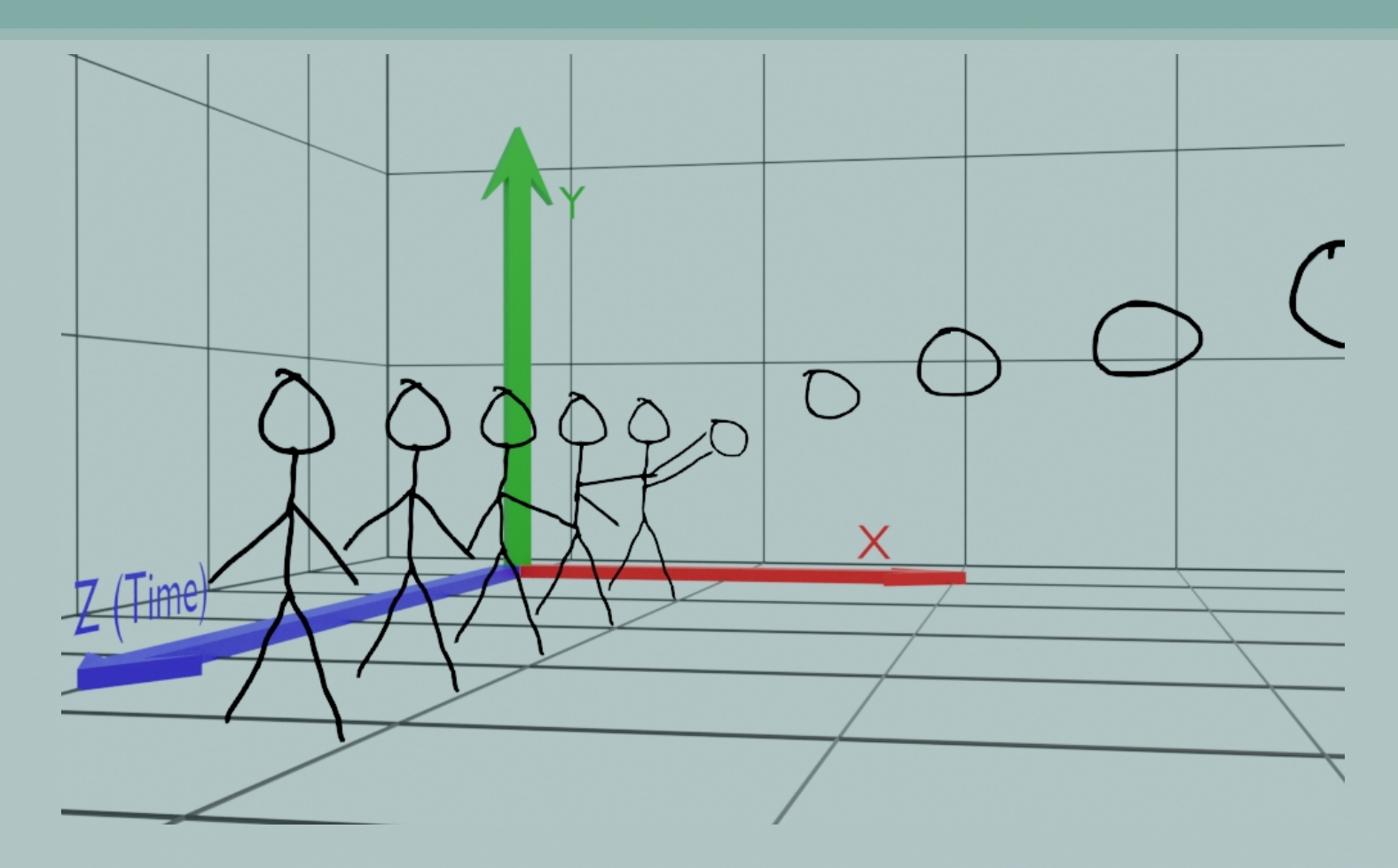

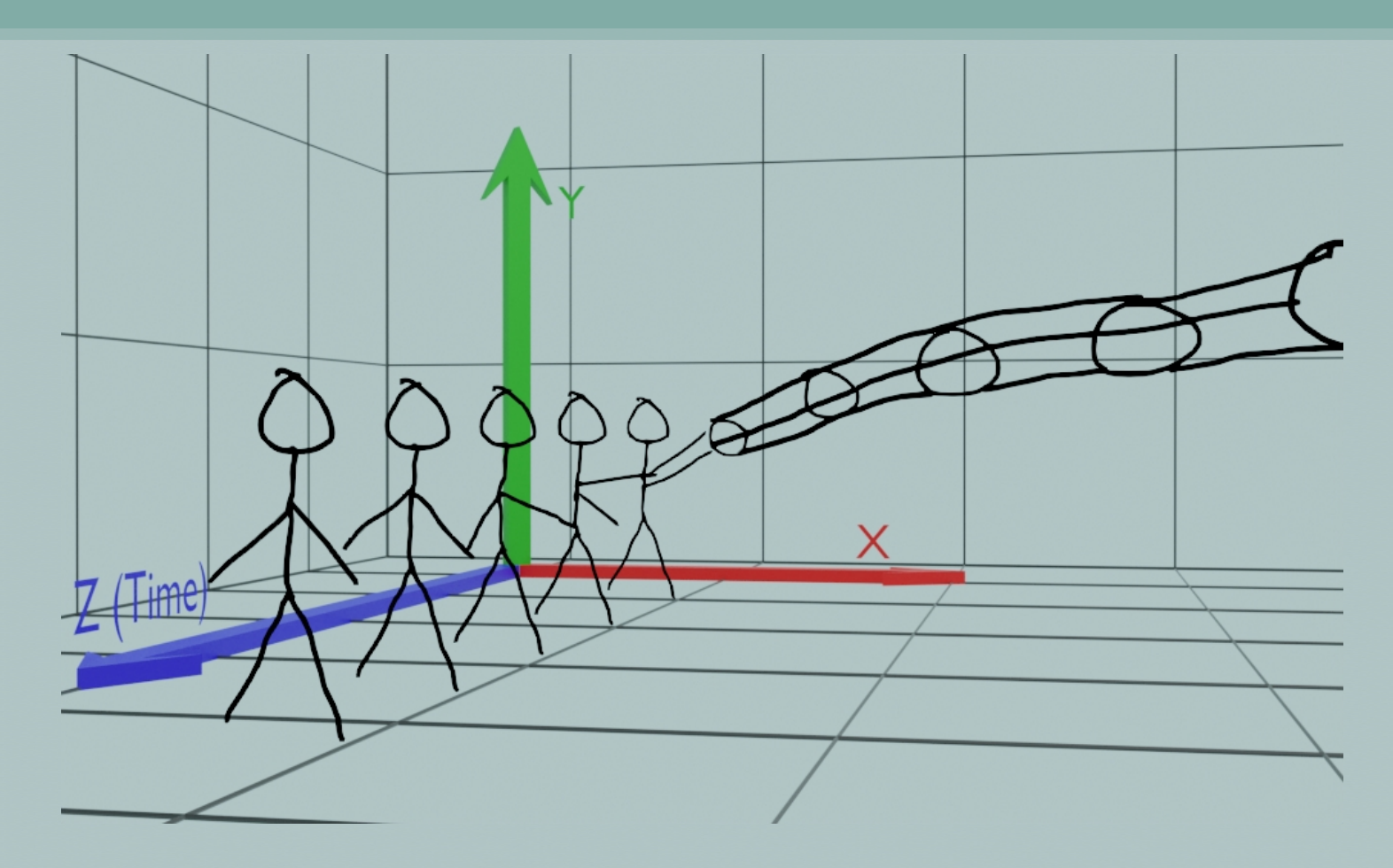

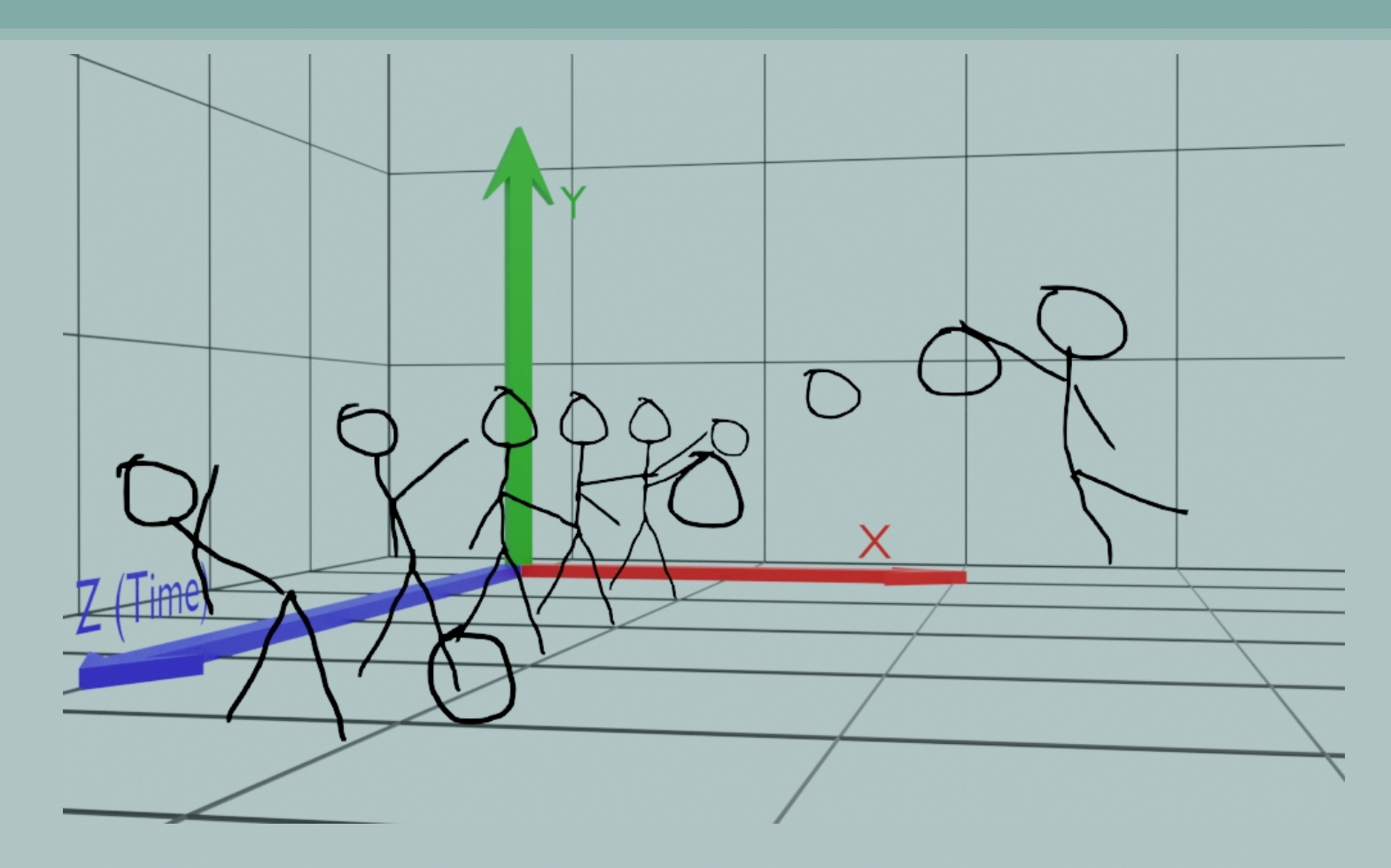

### **Demonstration**

### **Mesh vs Collision Shape**

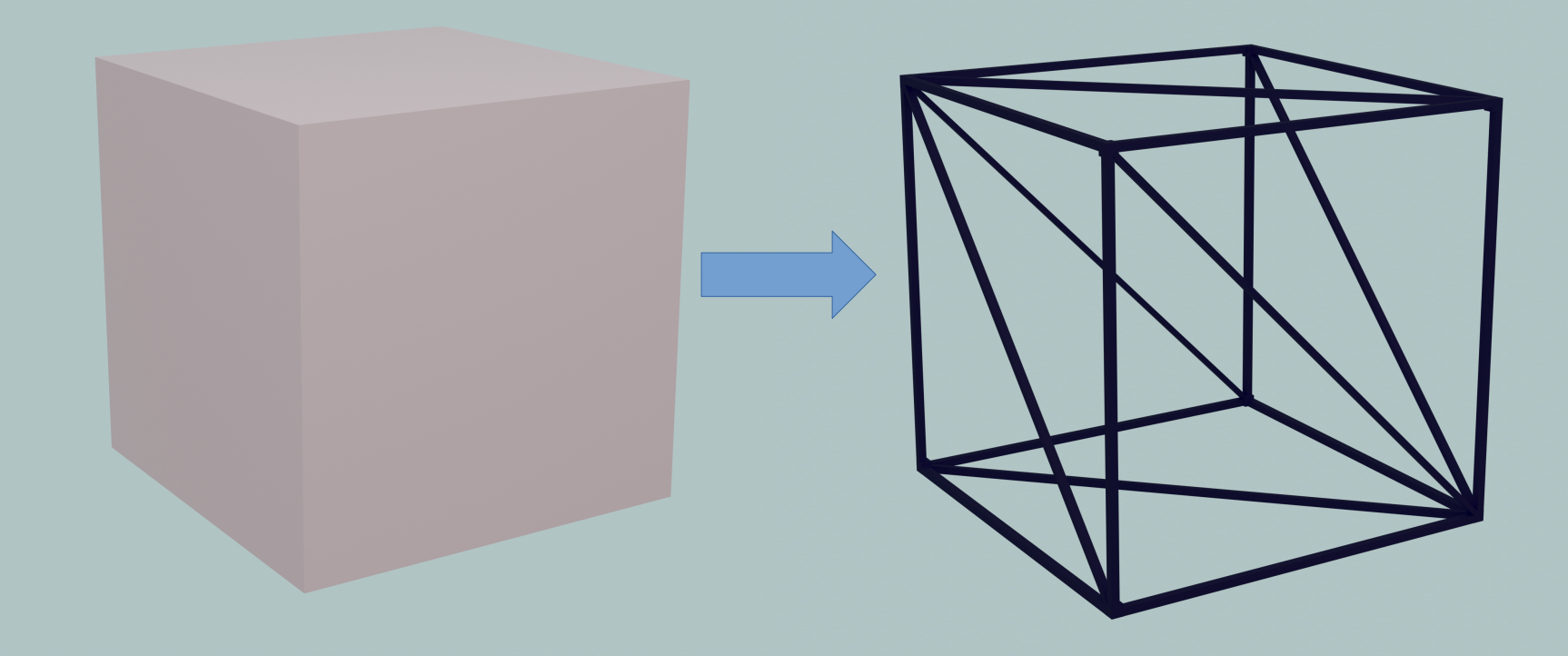

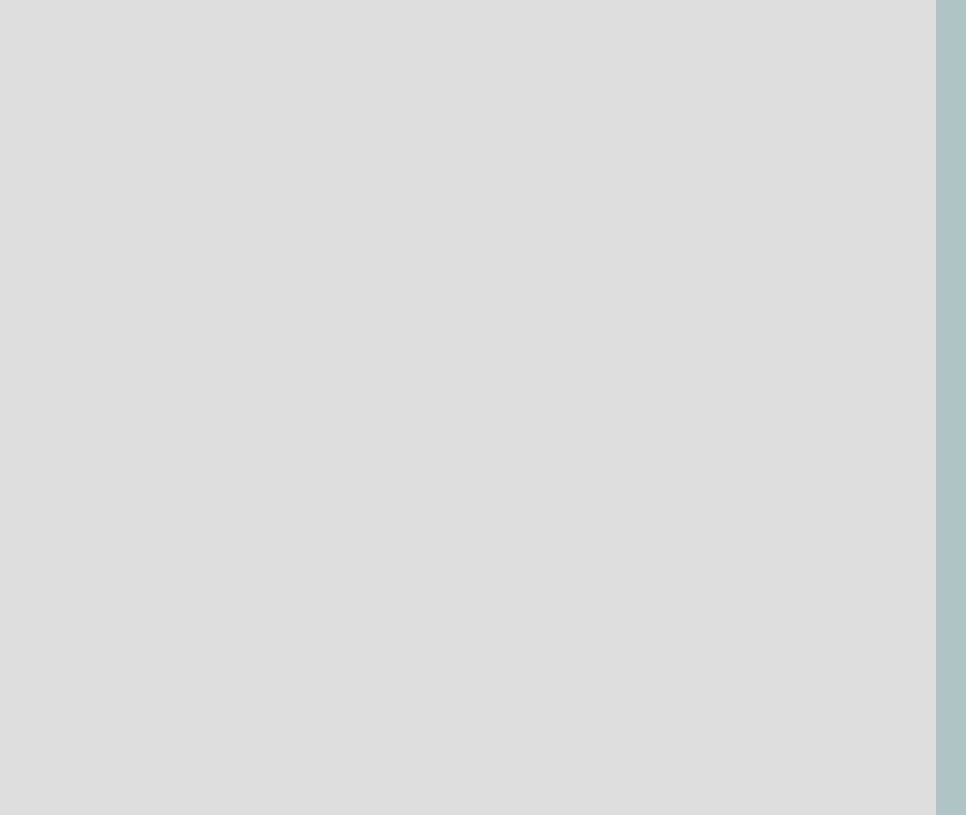

#### **Vertecies**

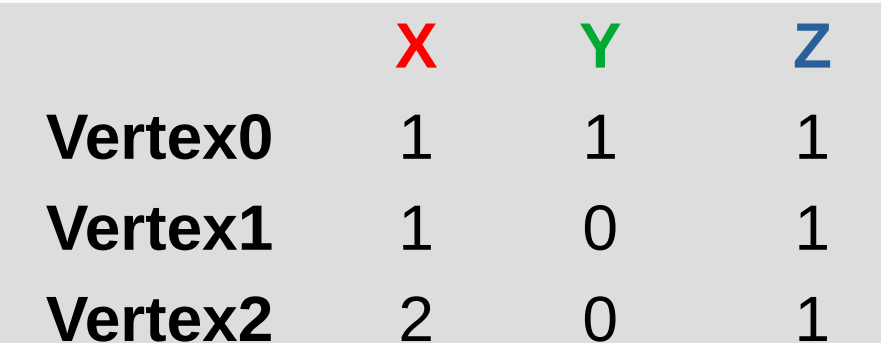

**...** ... ... ... ... ... ... ...

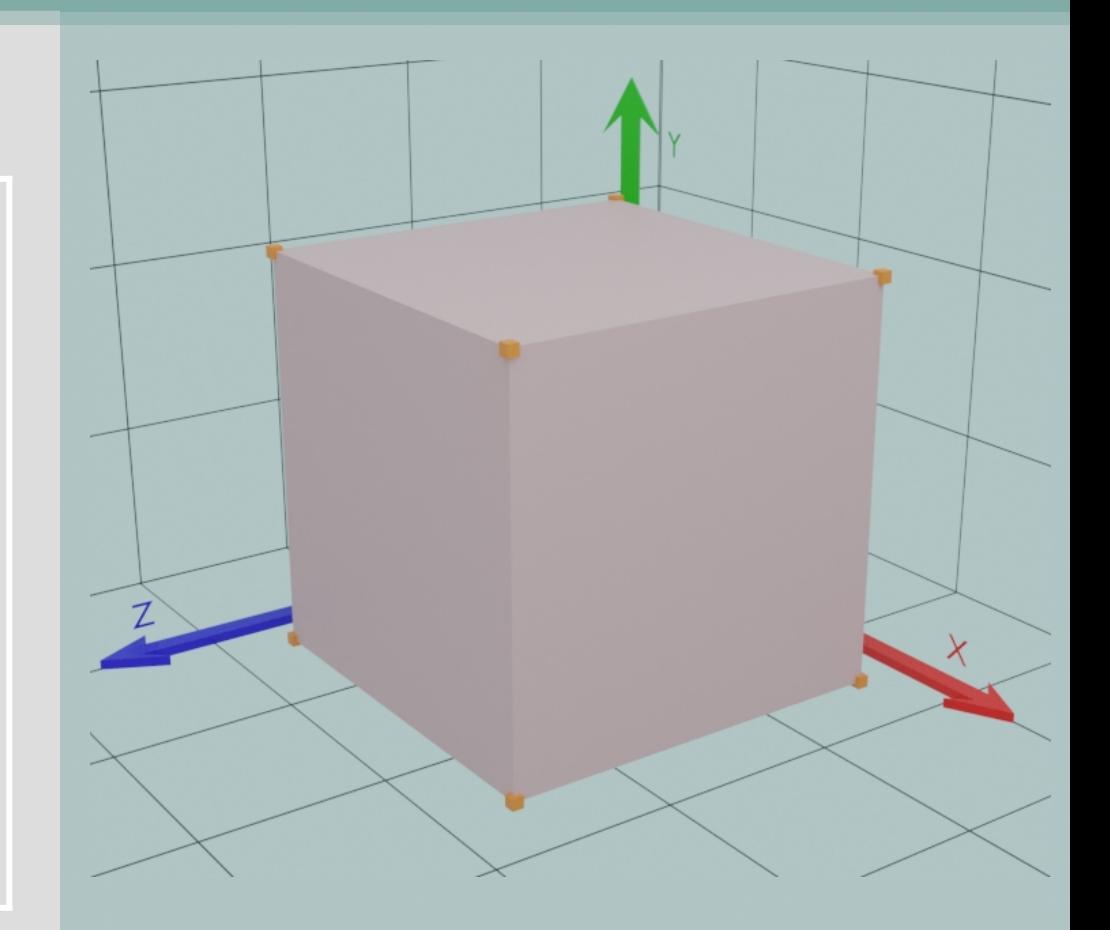

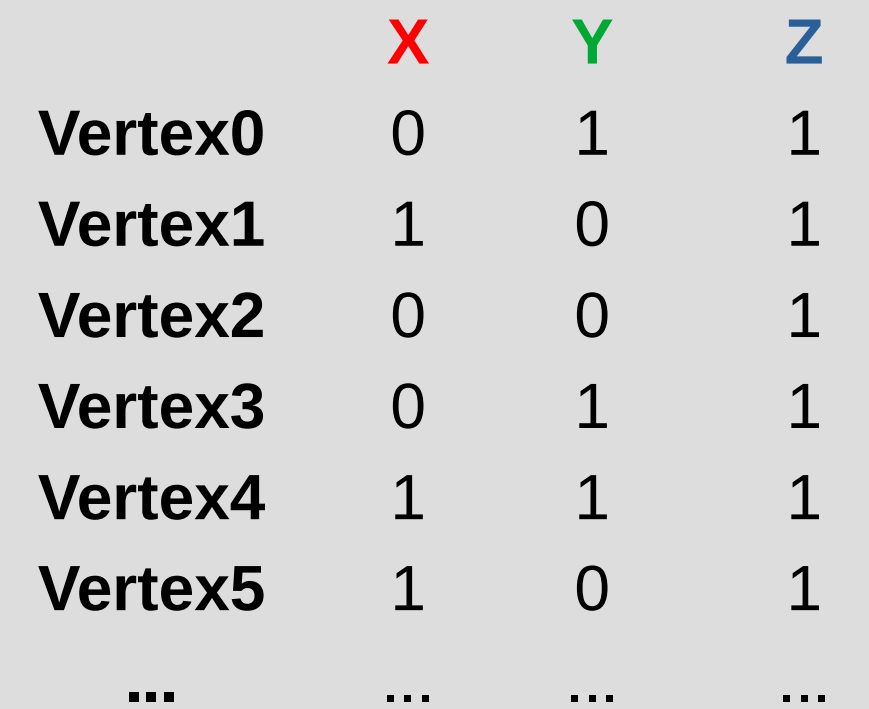

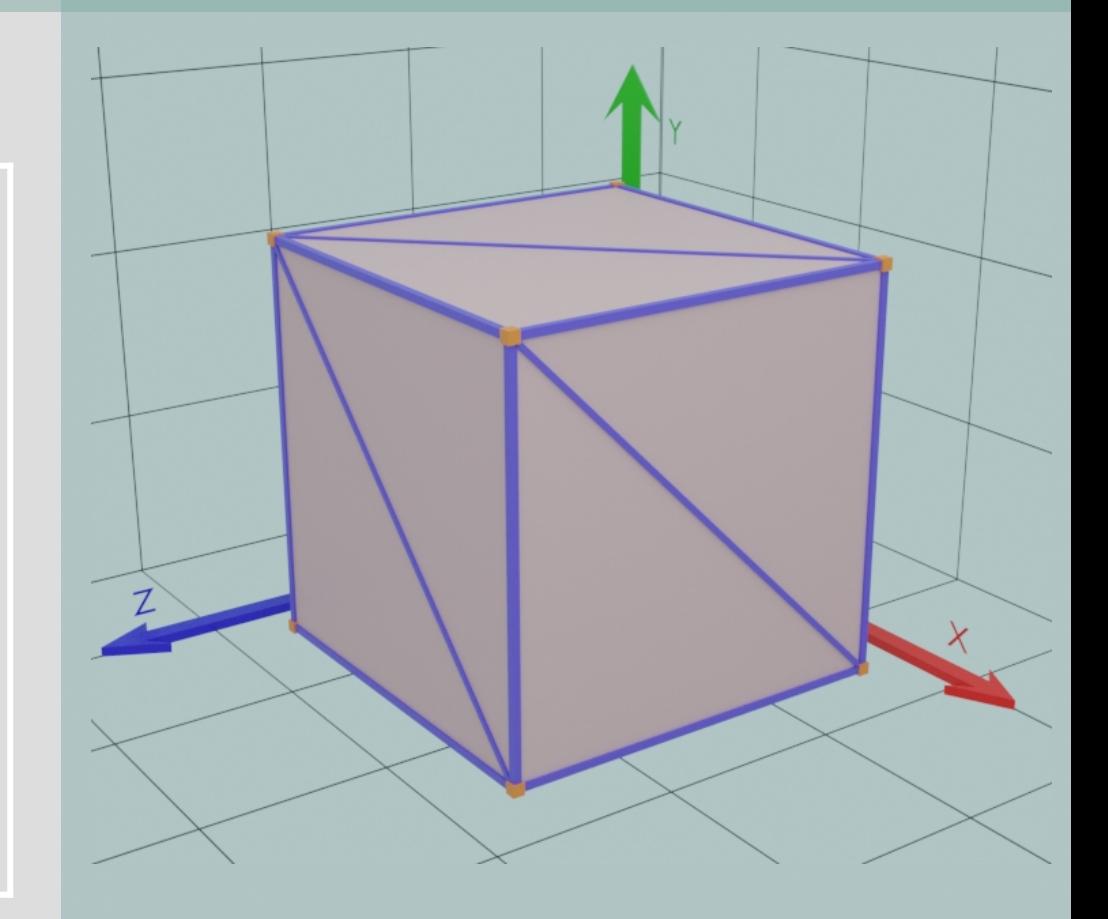

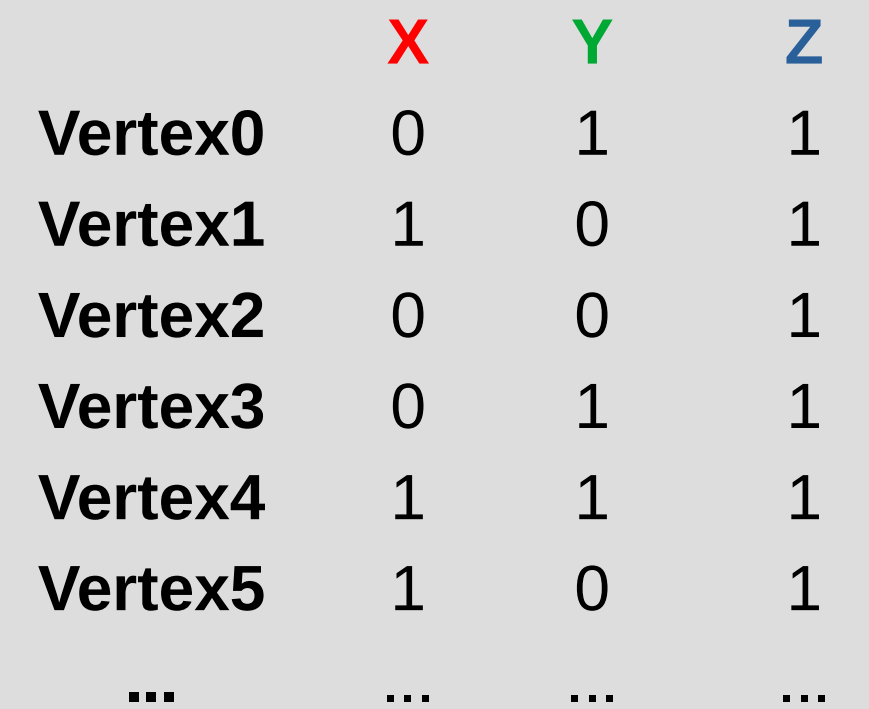

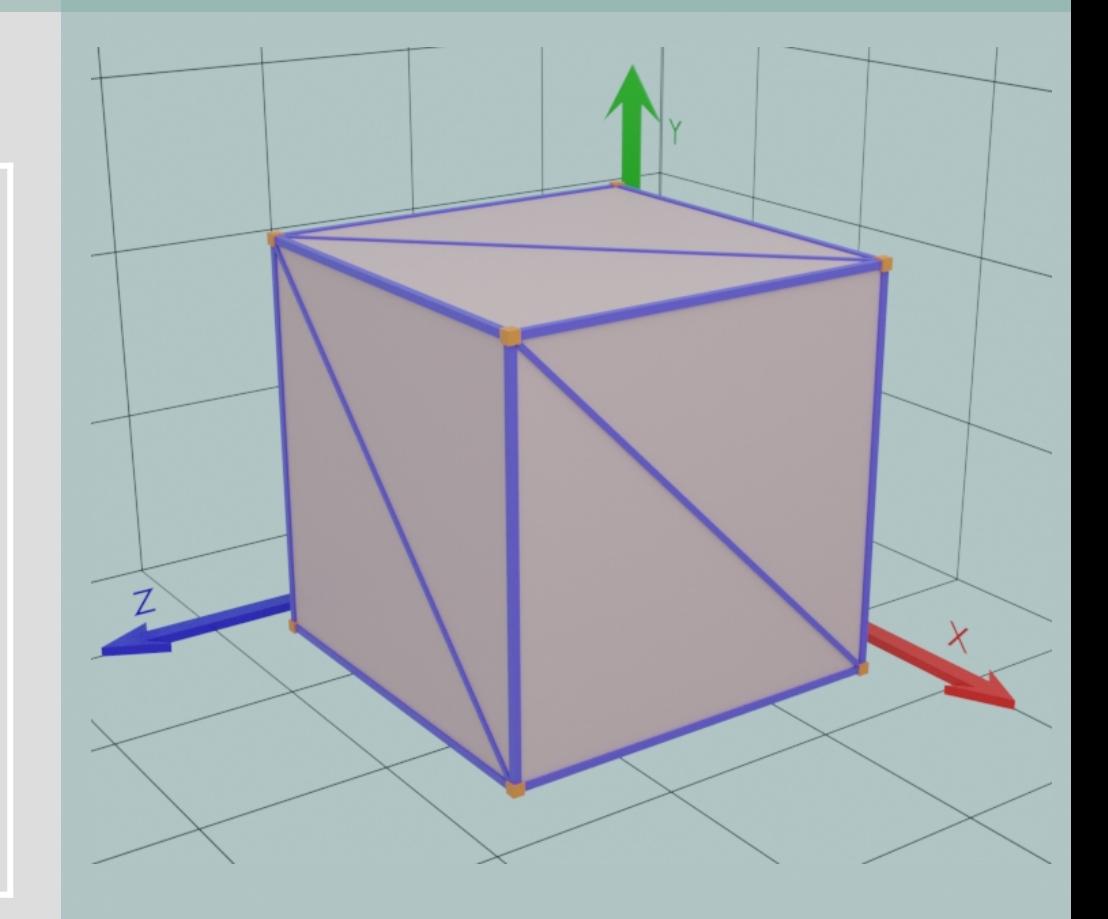

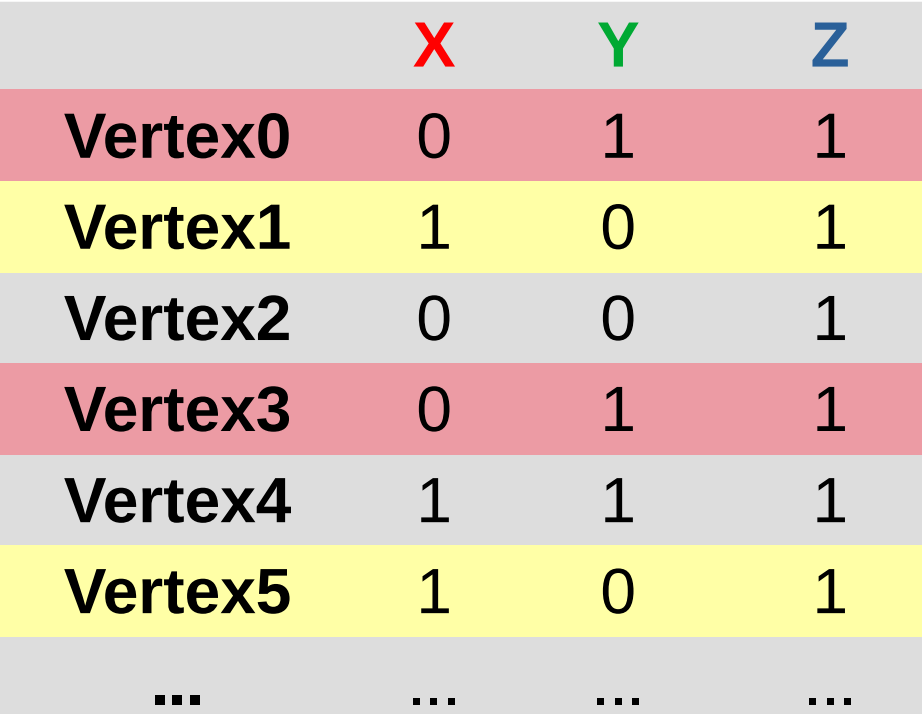

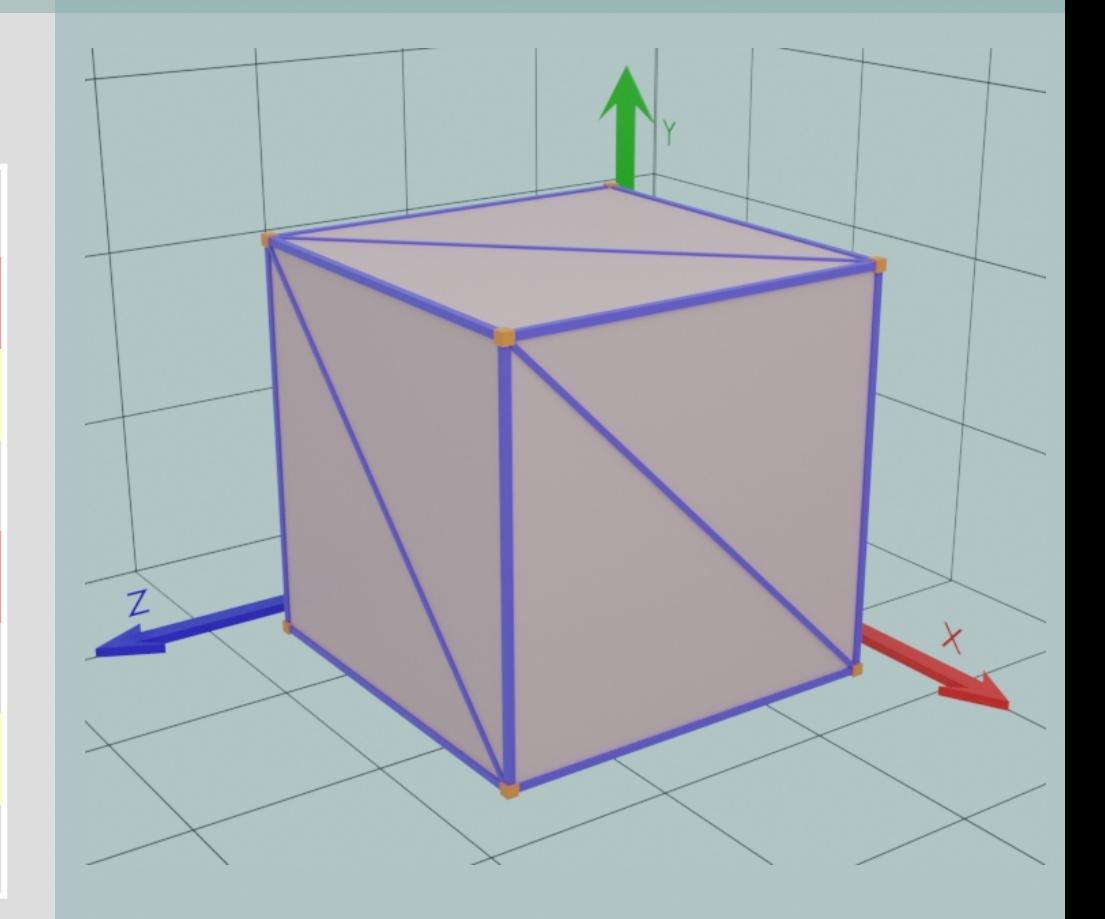

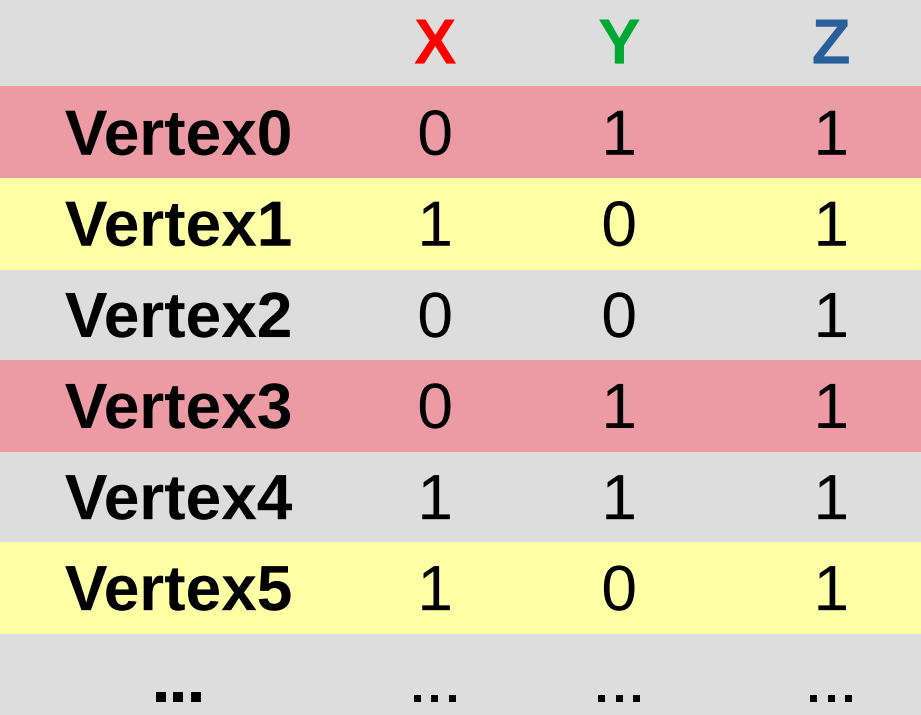

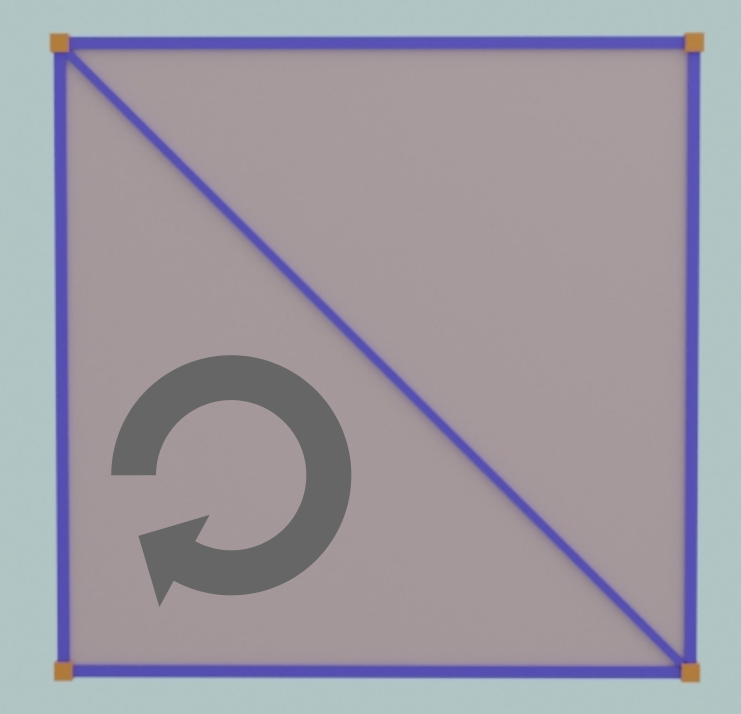

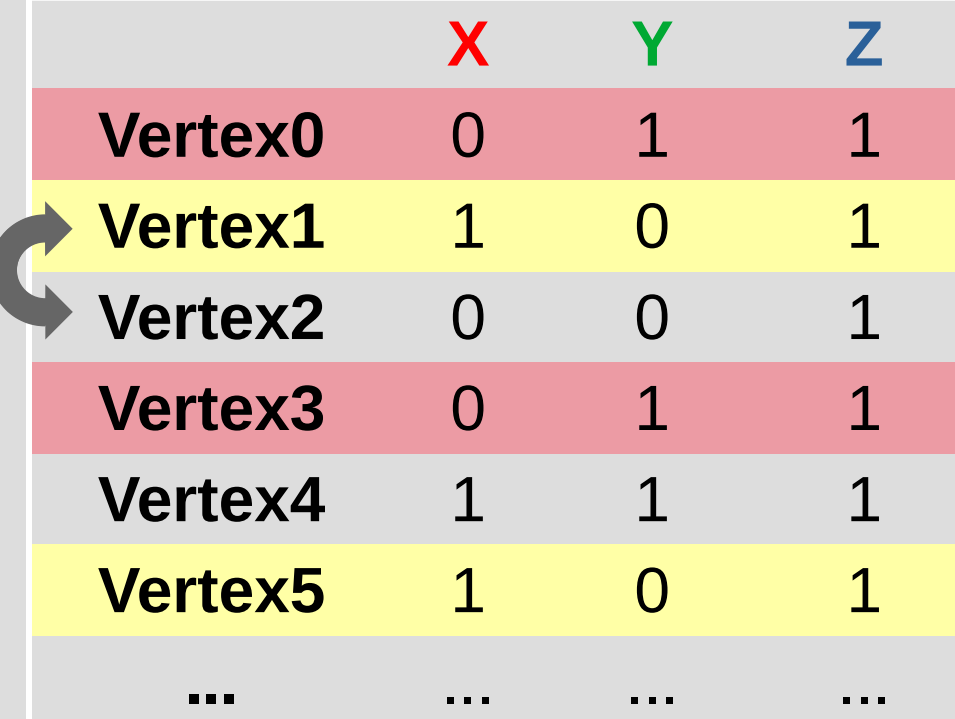

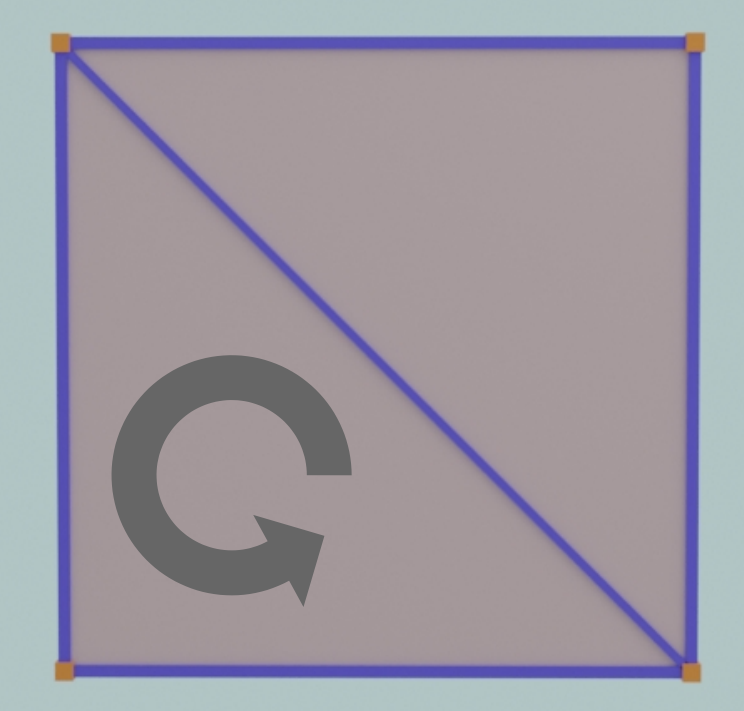

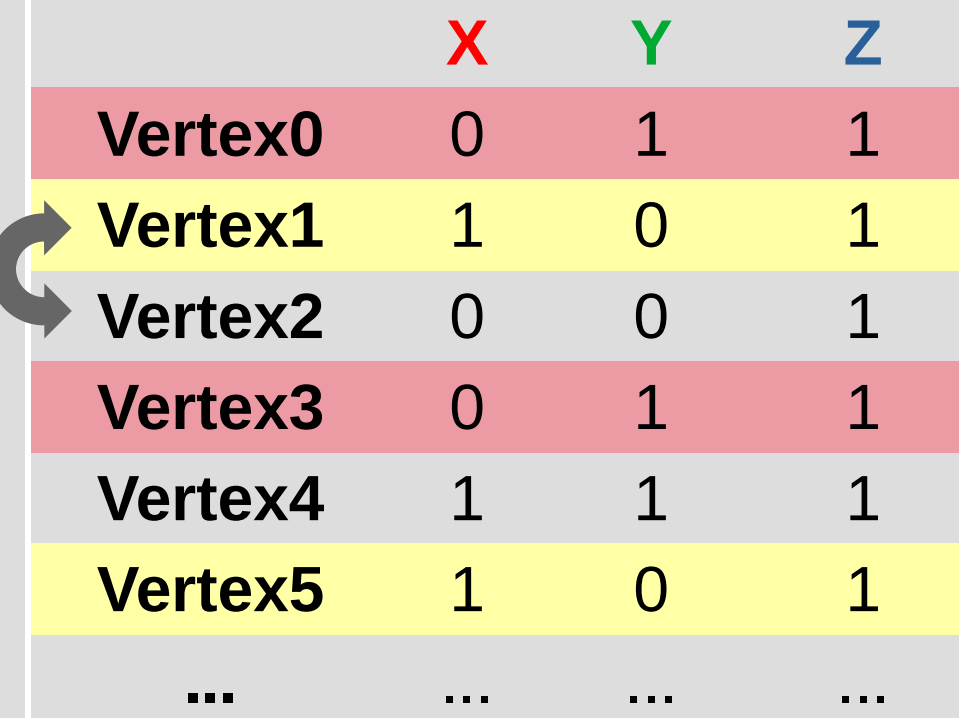

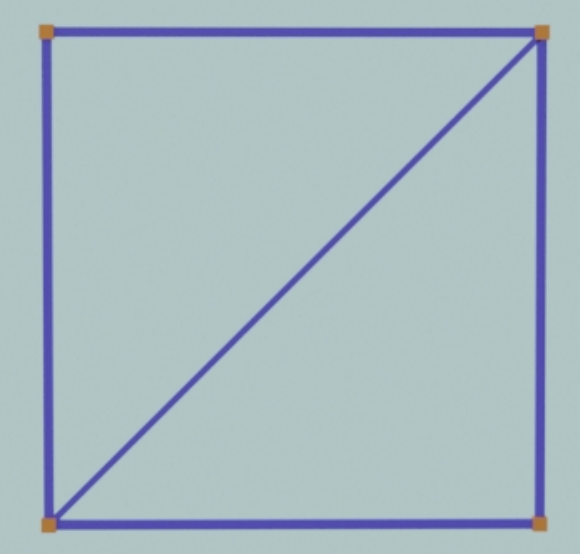

## **Exporting planes from Blender**

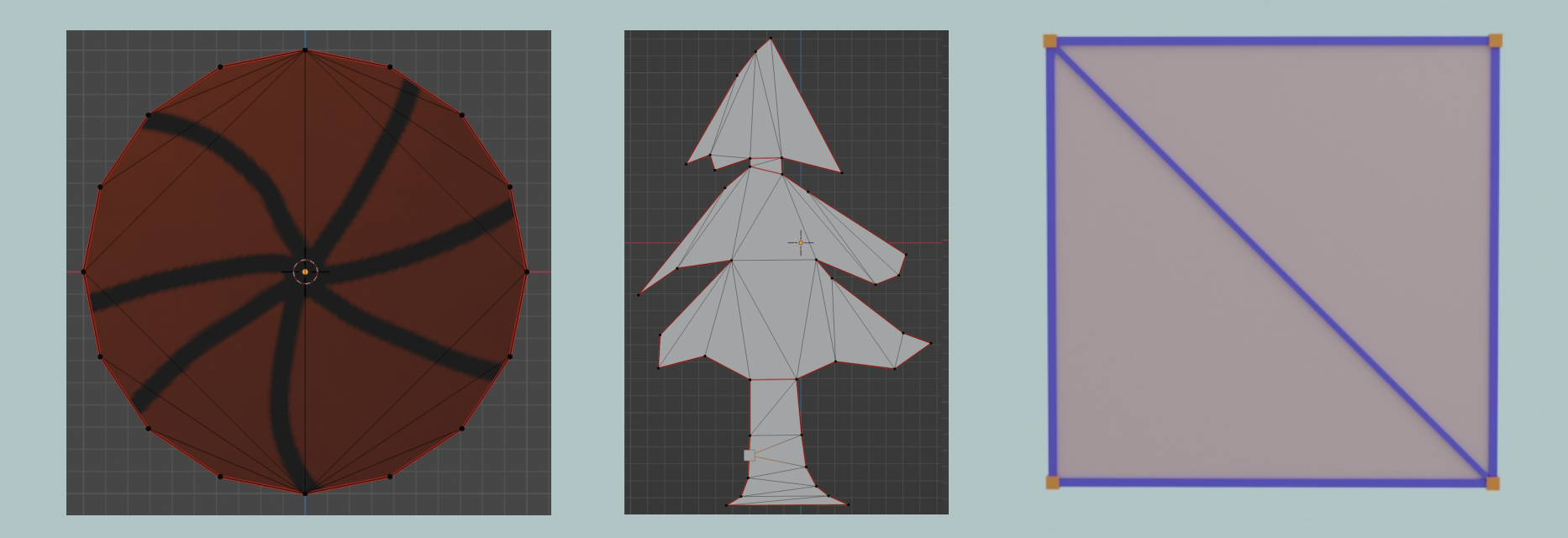

#### vertsBase = vertices of plane at position  $(0,0,0)$

### **\_ObjectVerts**

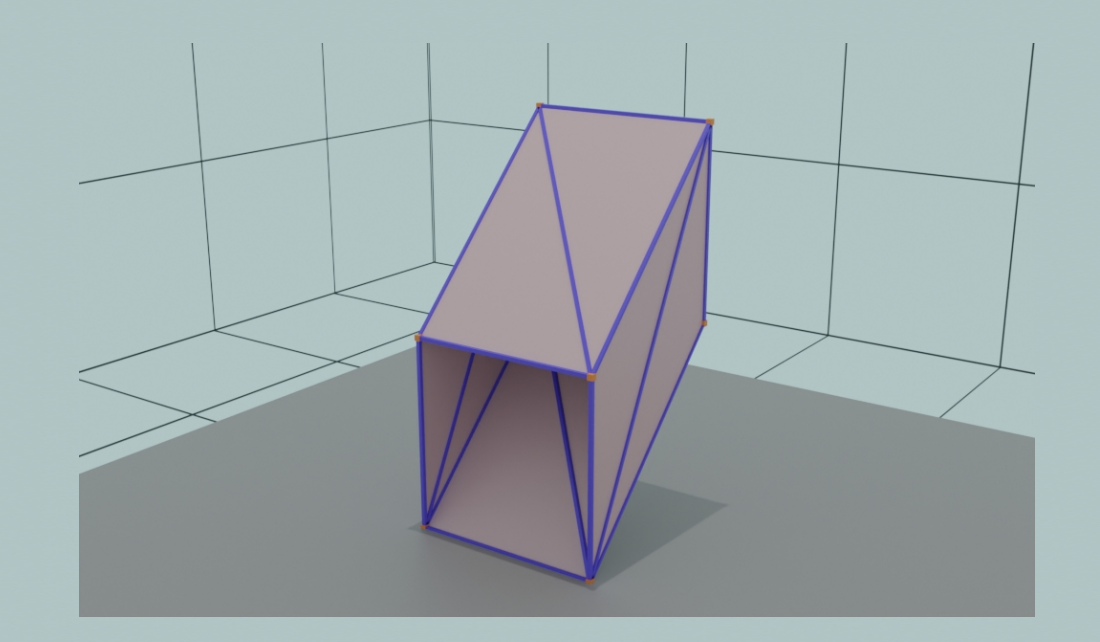

#### \_objectVerts = Only middle parts

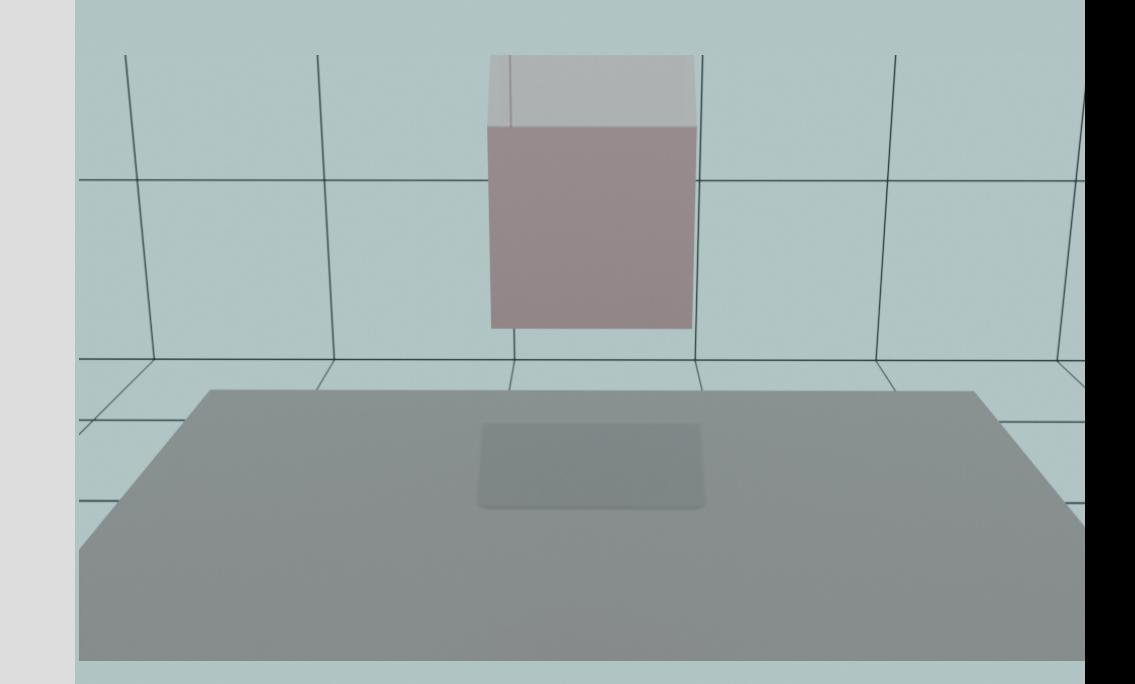

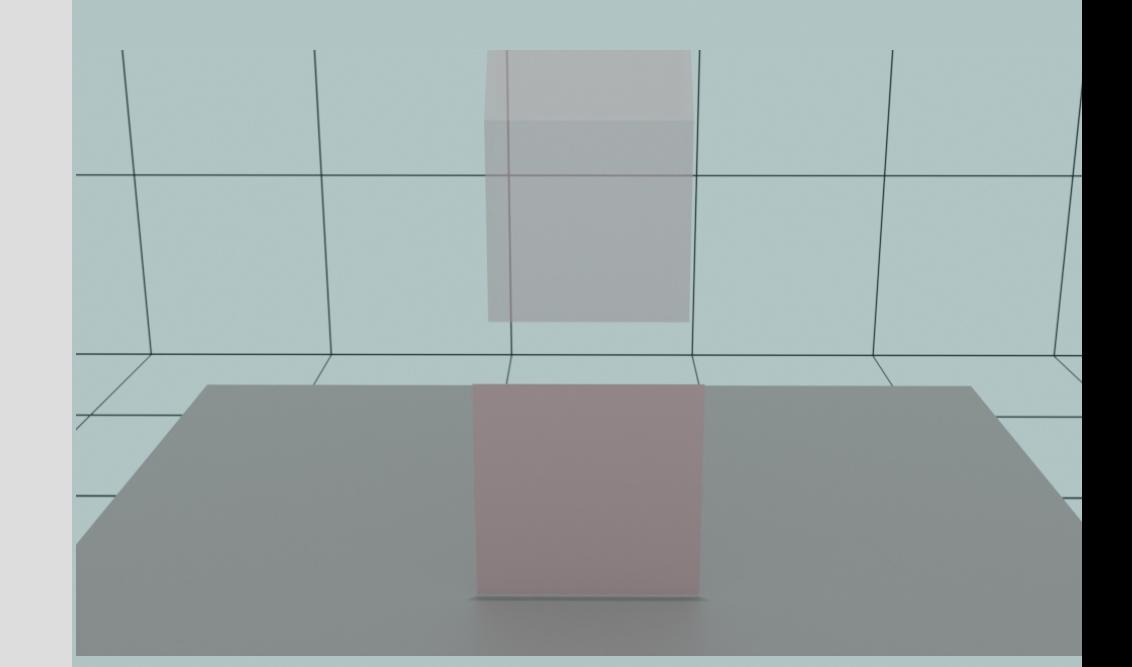

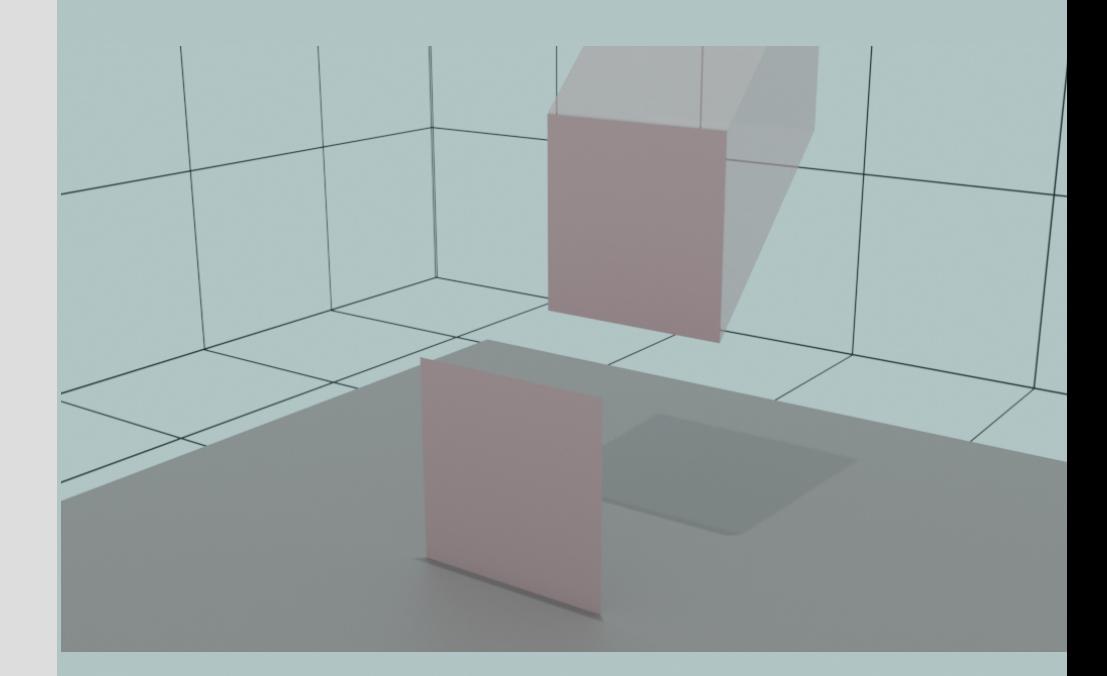

#### Known

- vertsBase
- -Destination position (toPos)
- prevToPos

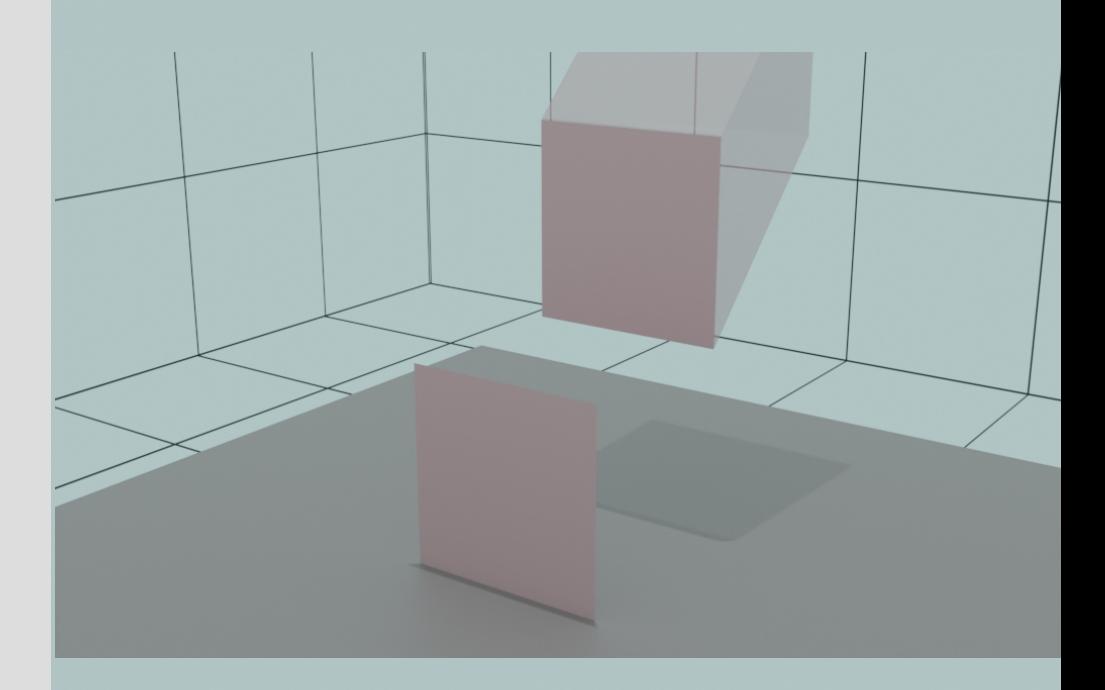

#### \_vertsBase

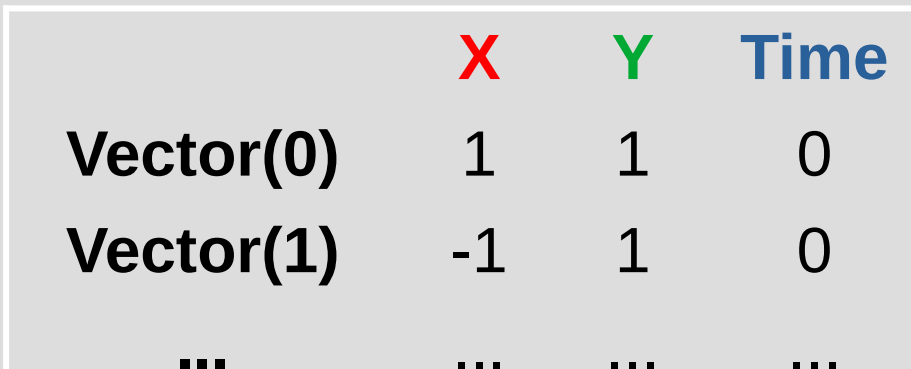

cap

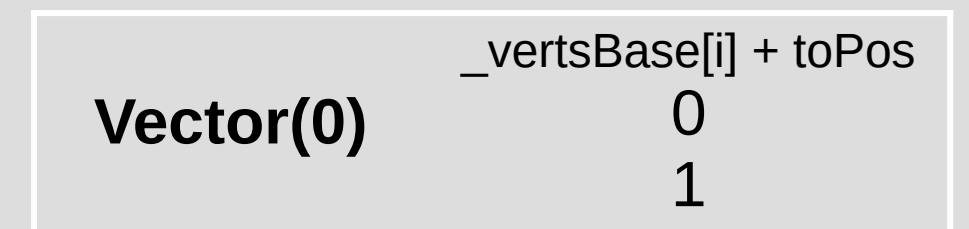

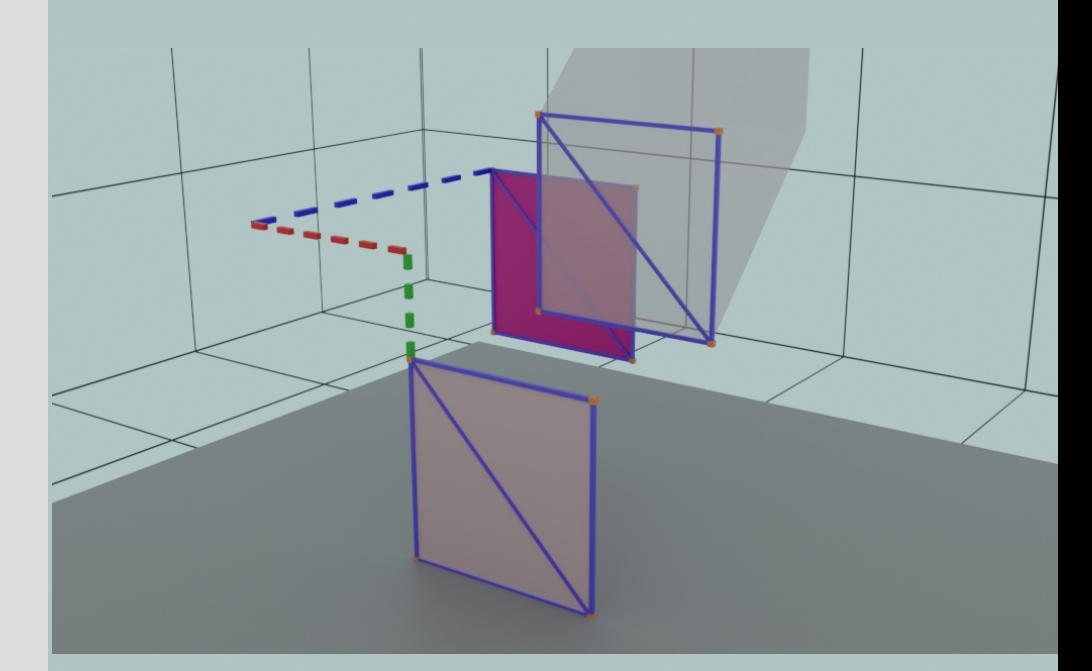

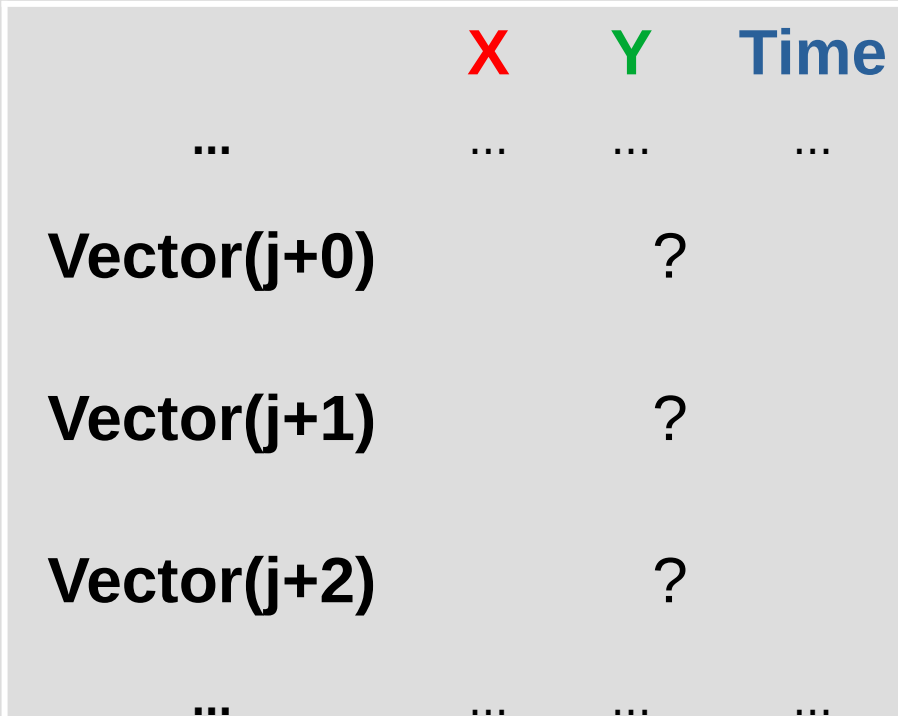

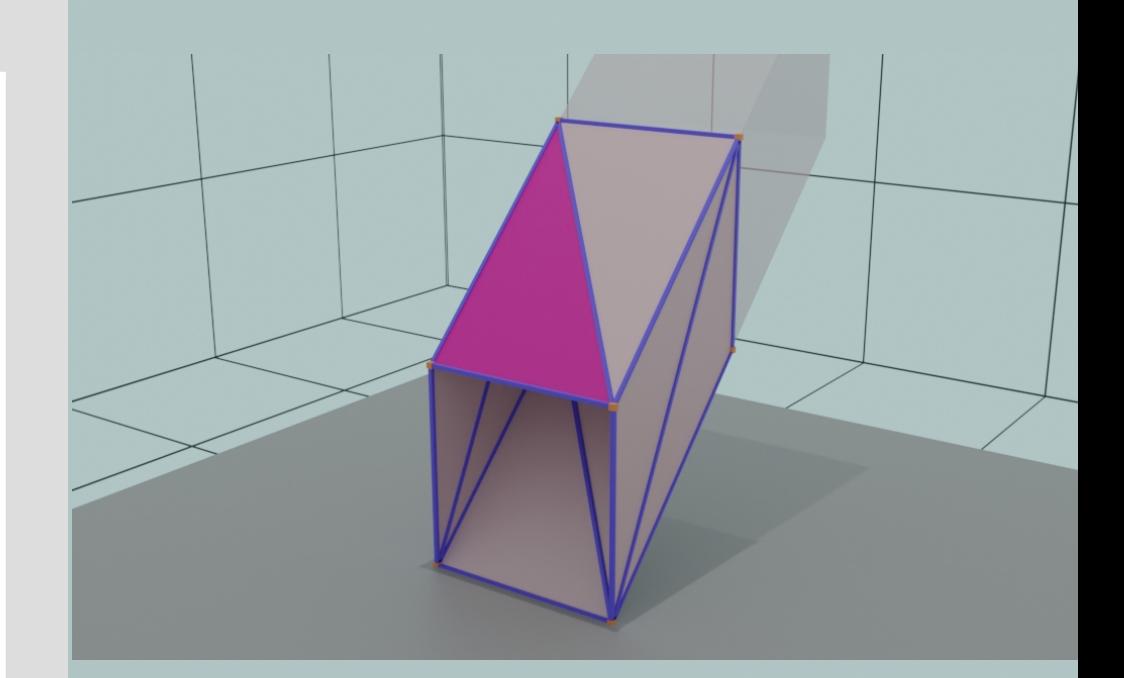

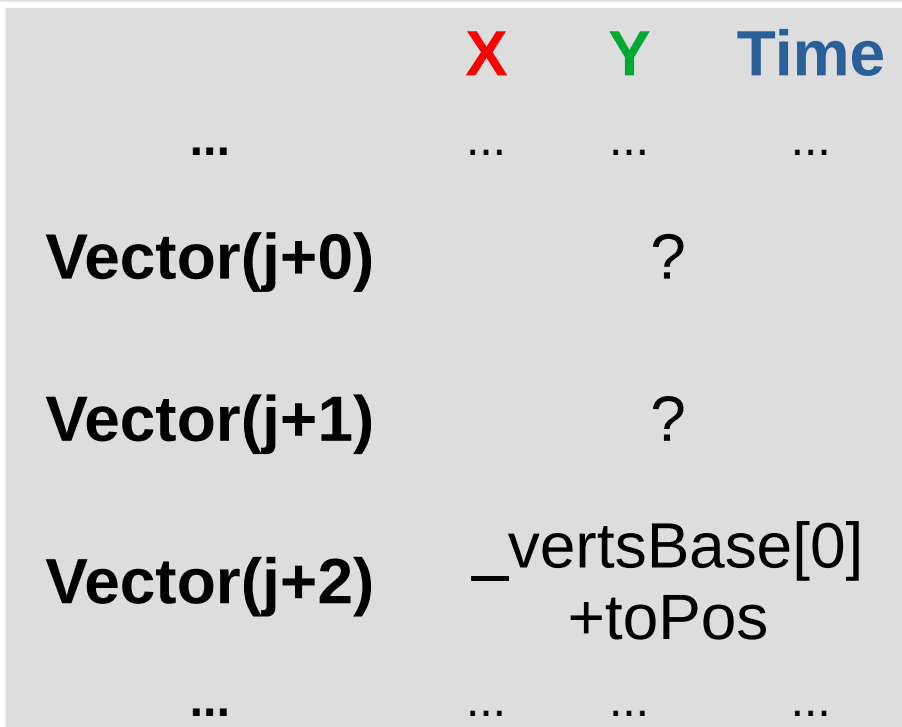

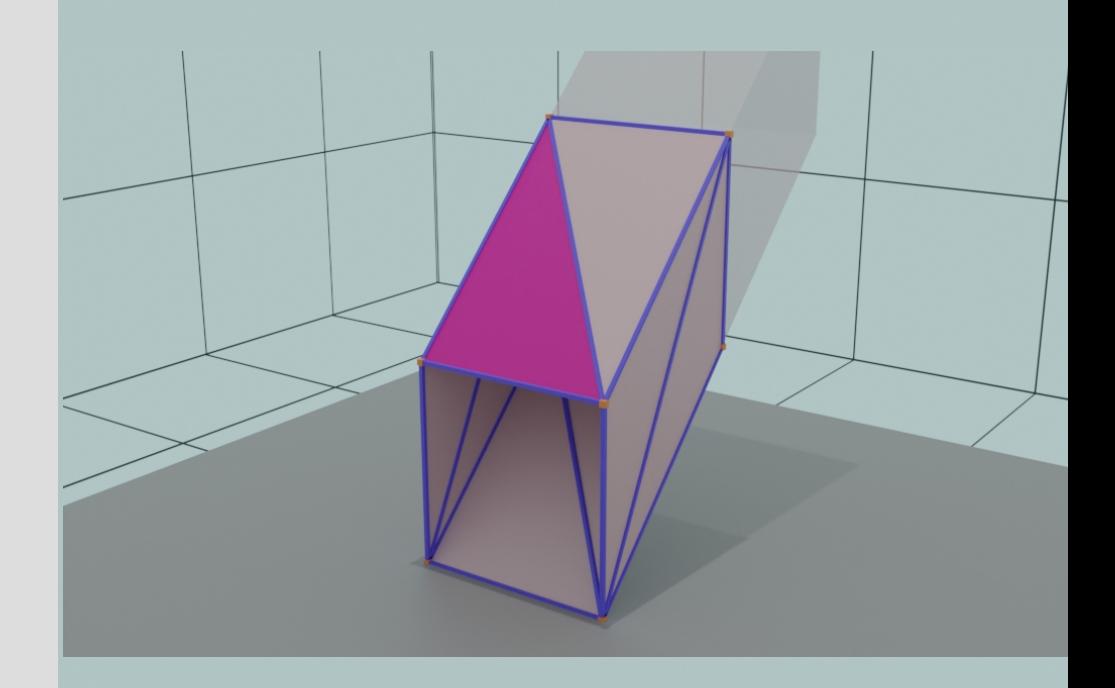

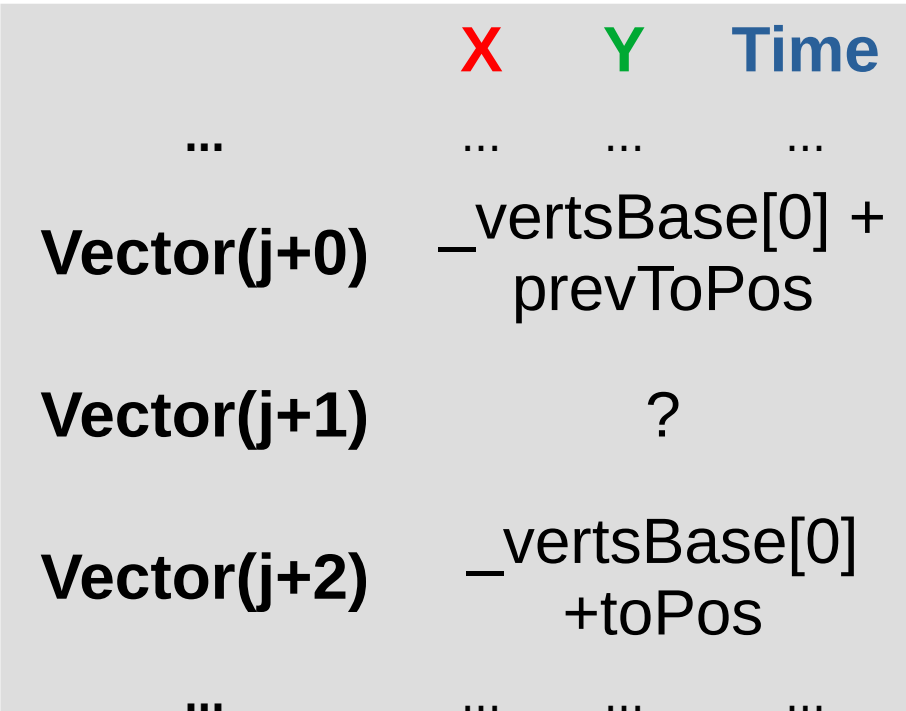

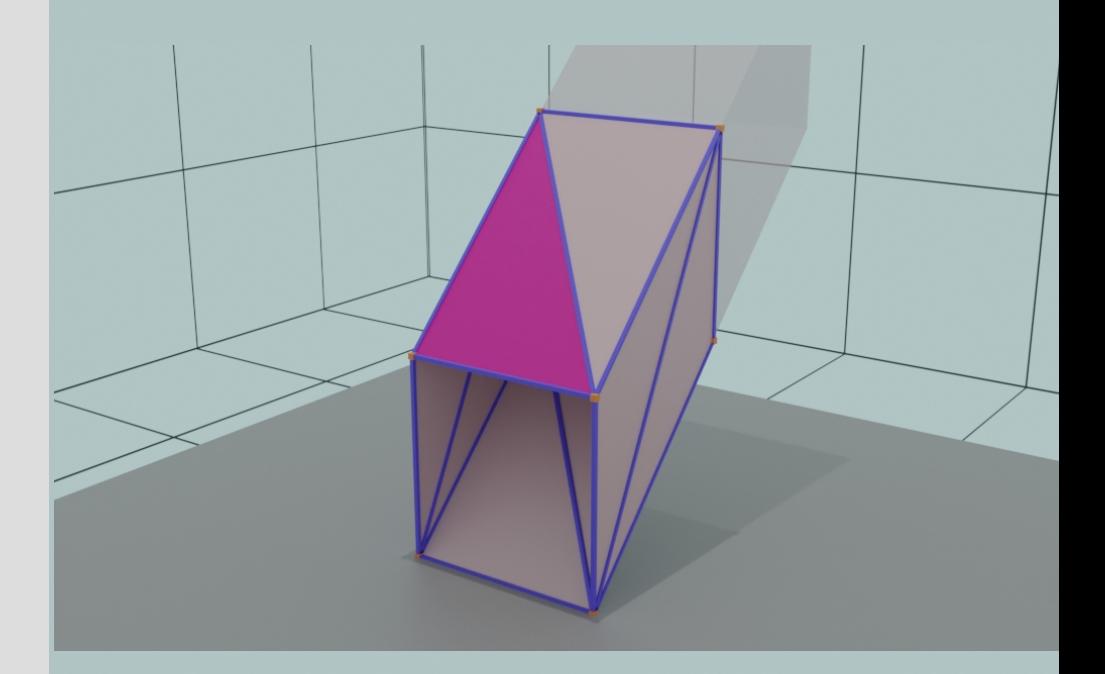

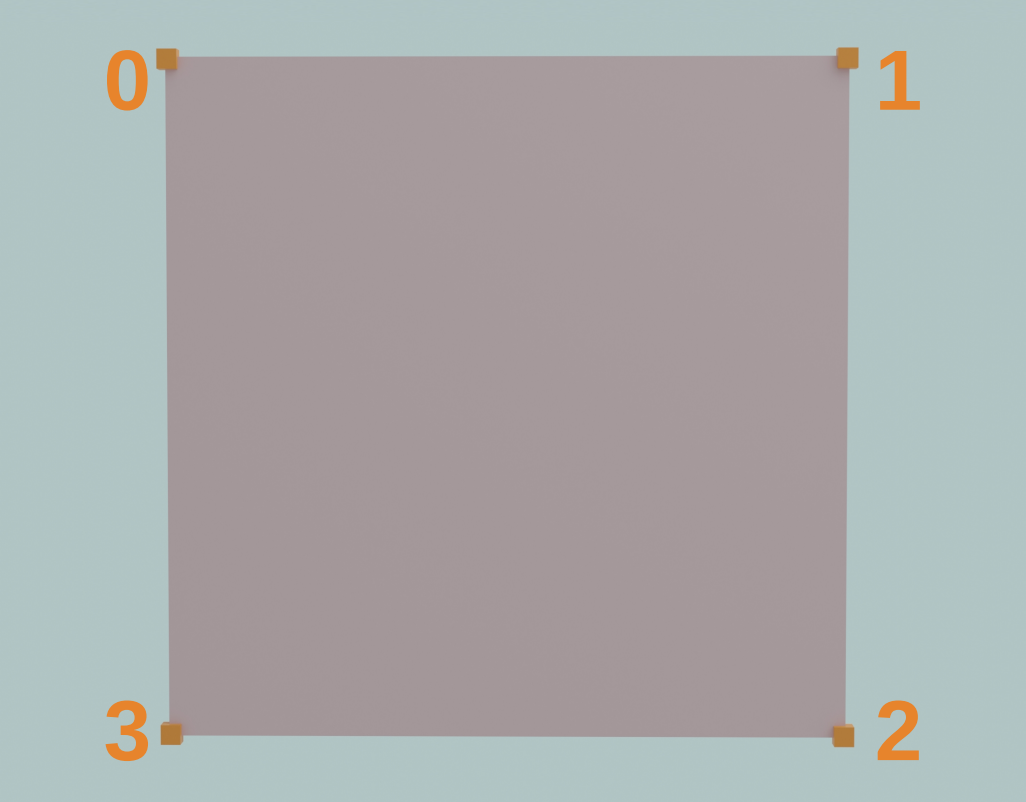

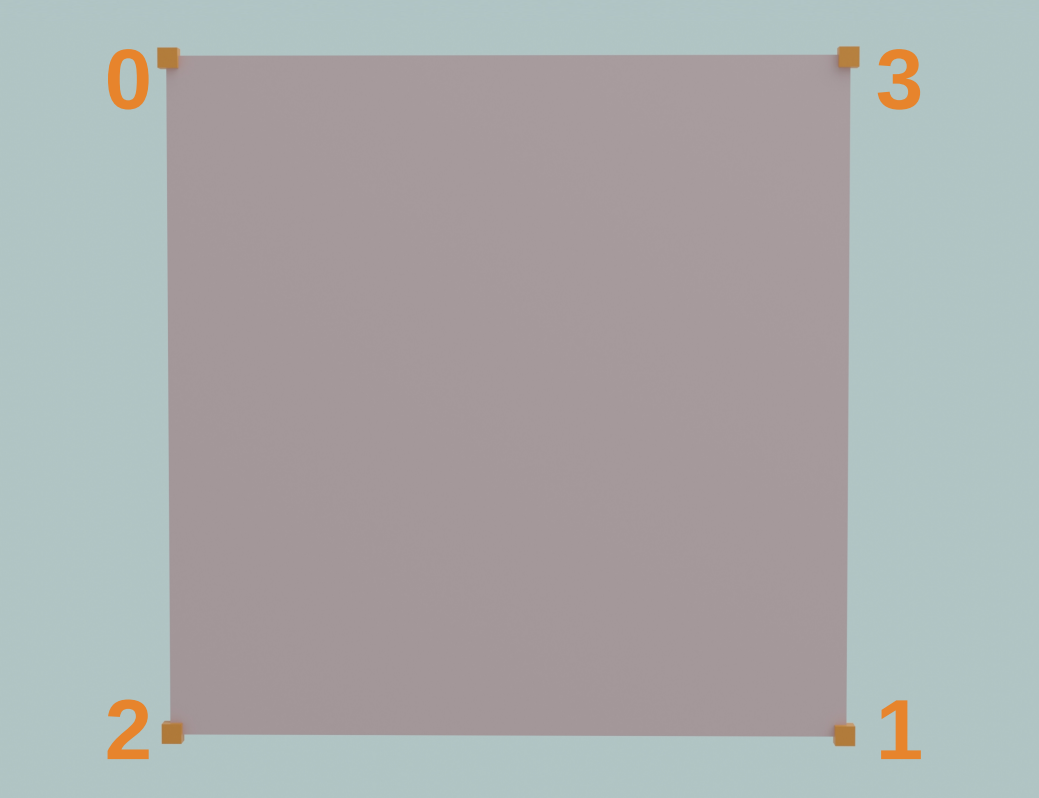

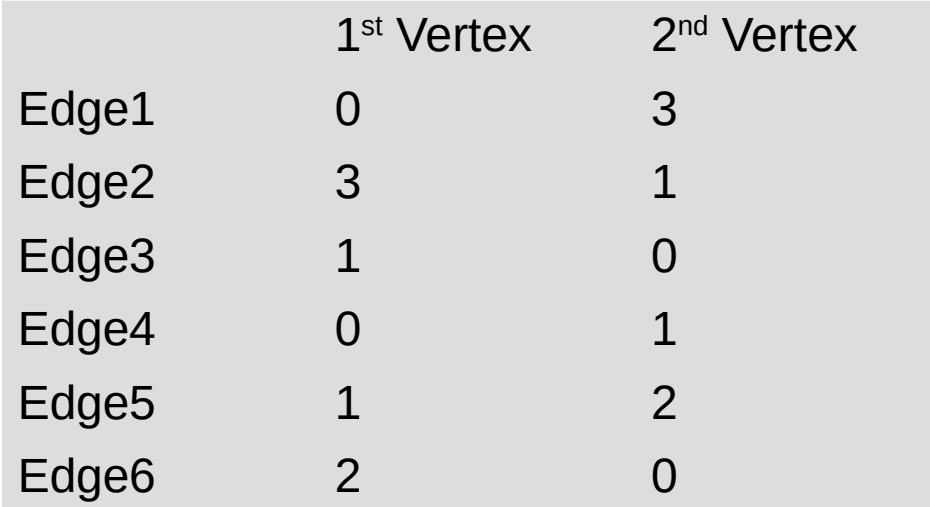

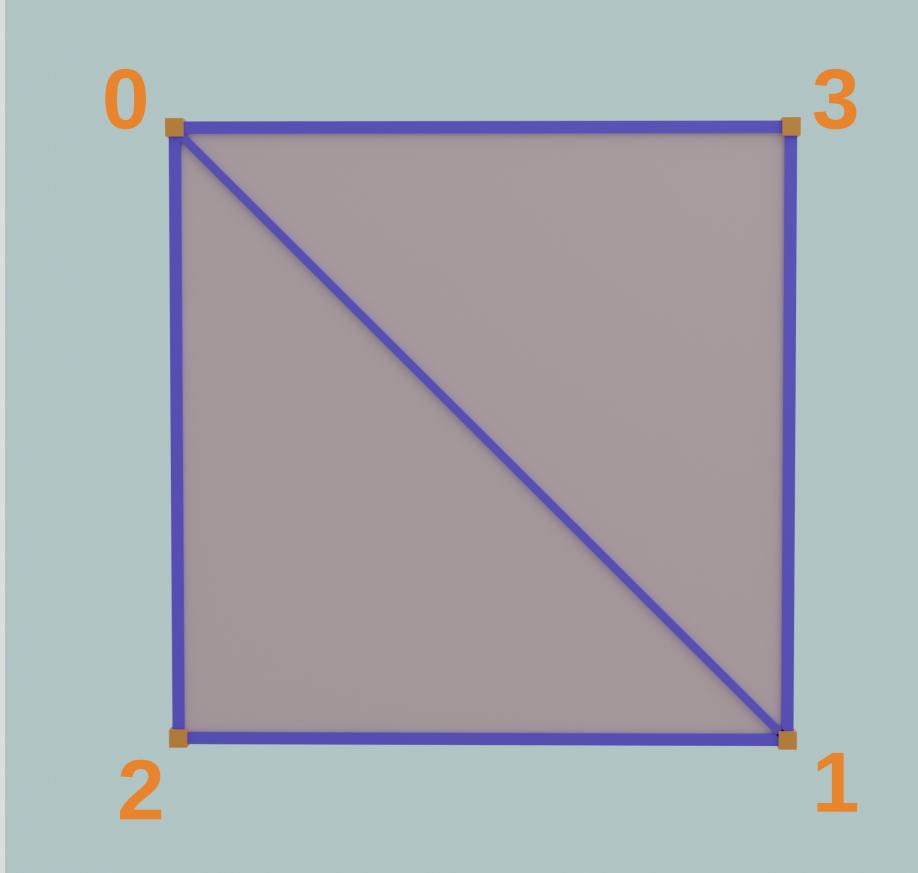

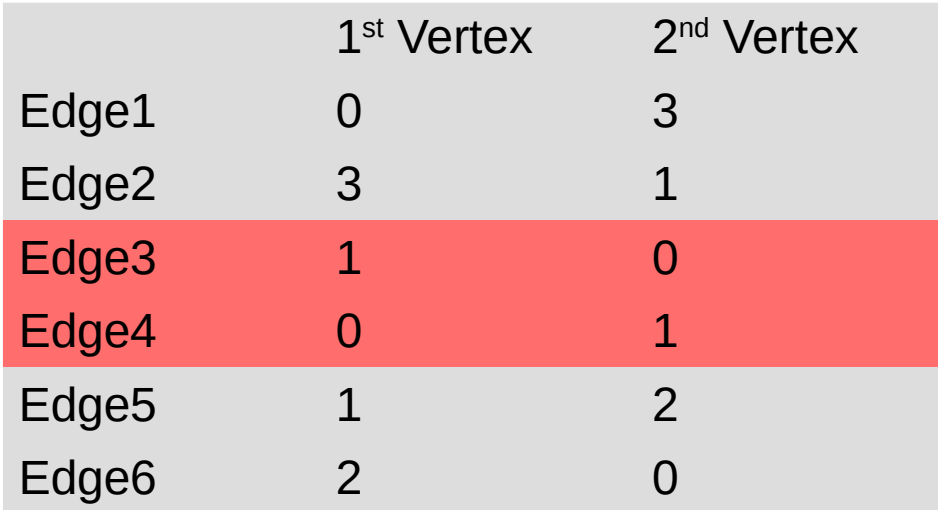

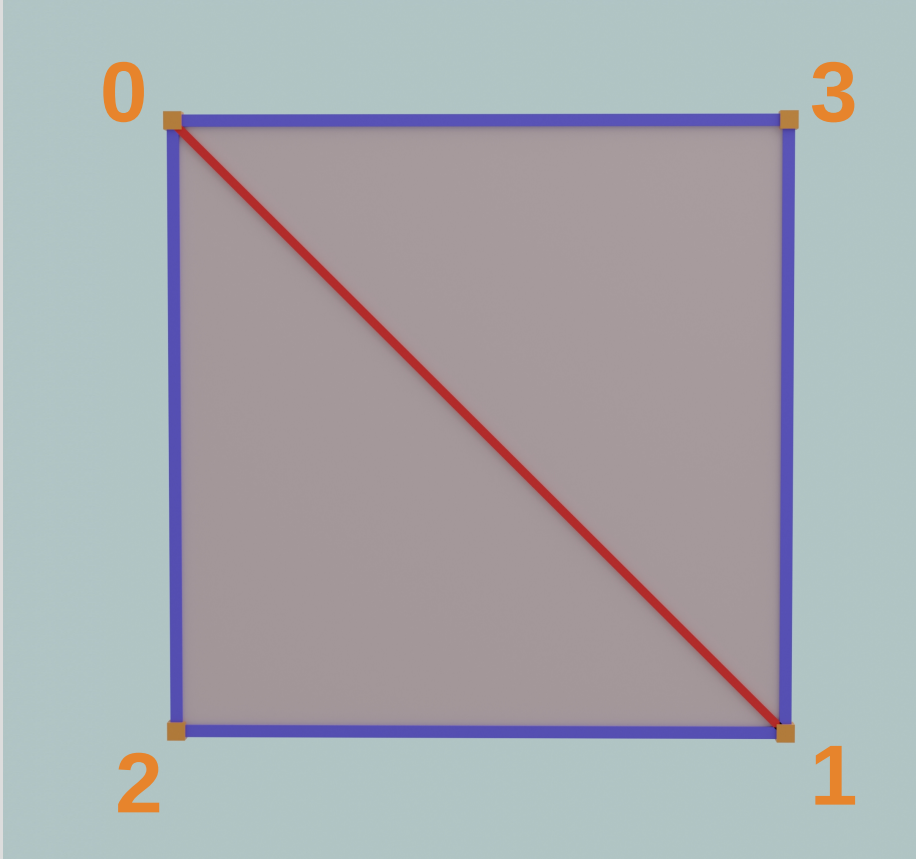

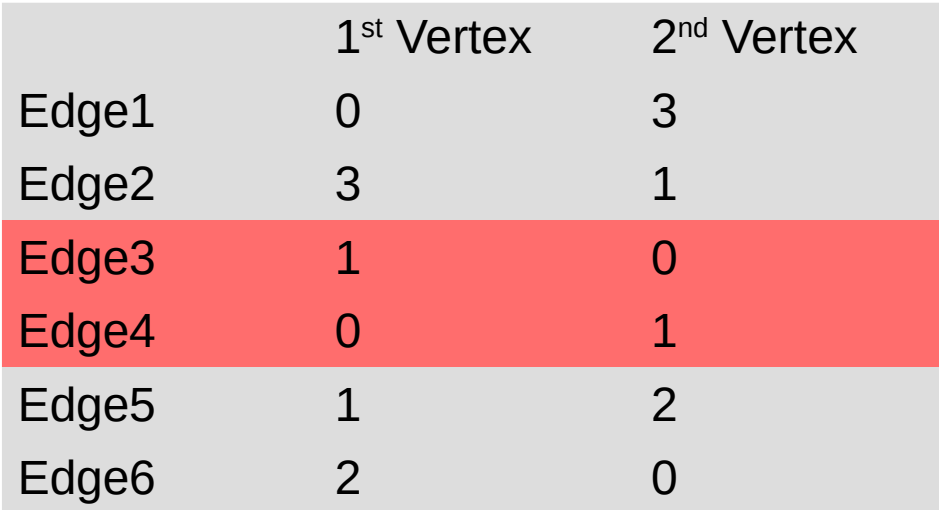

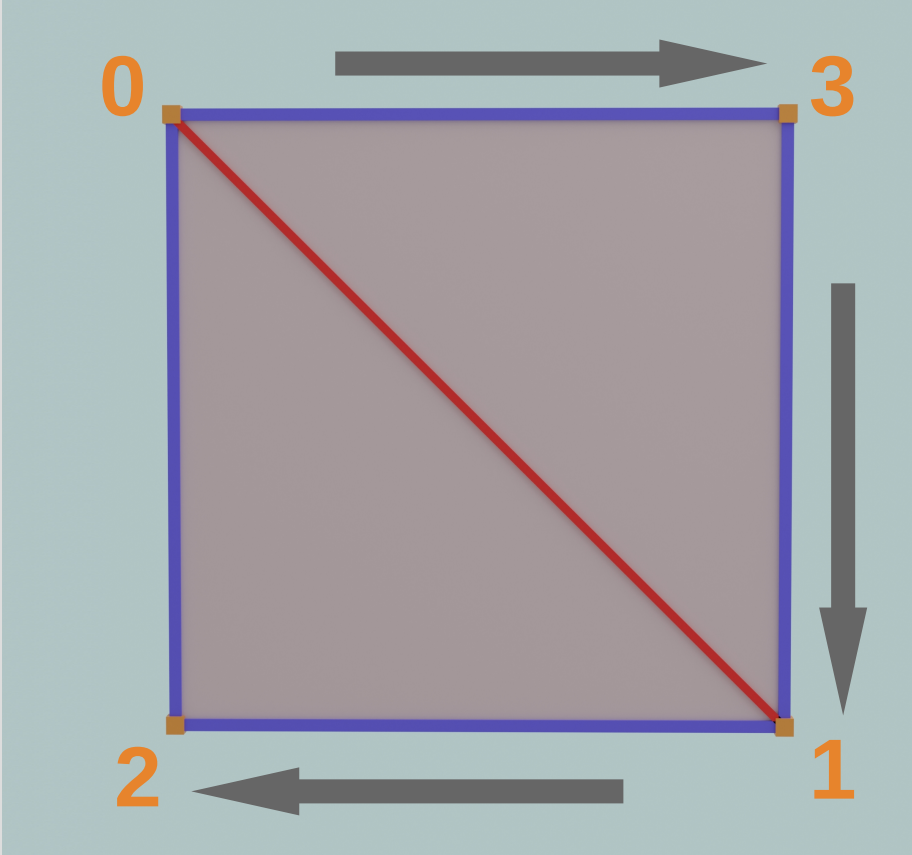

### **Problem - Winding order**

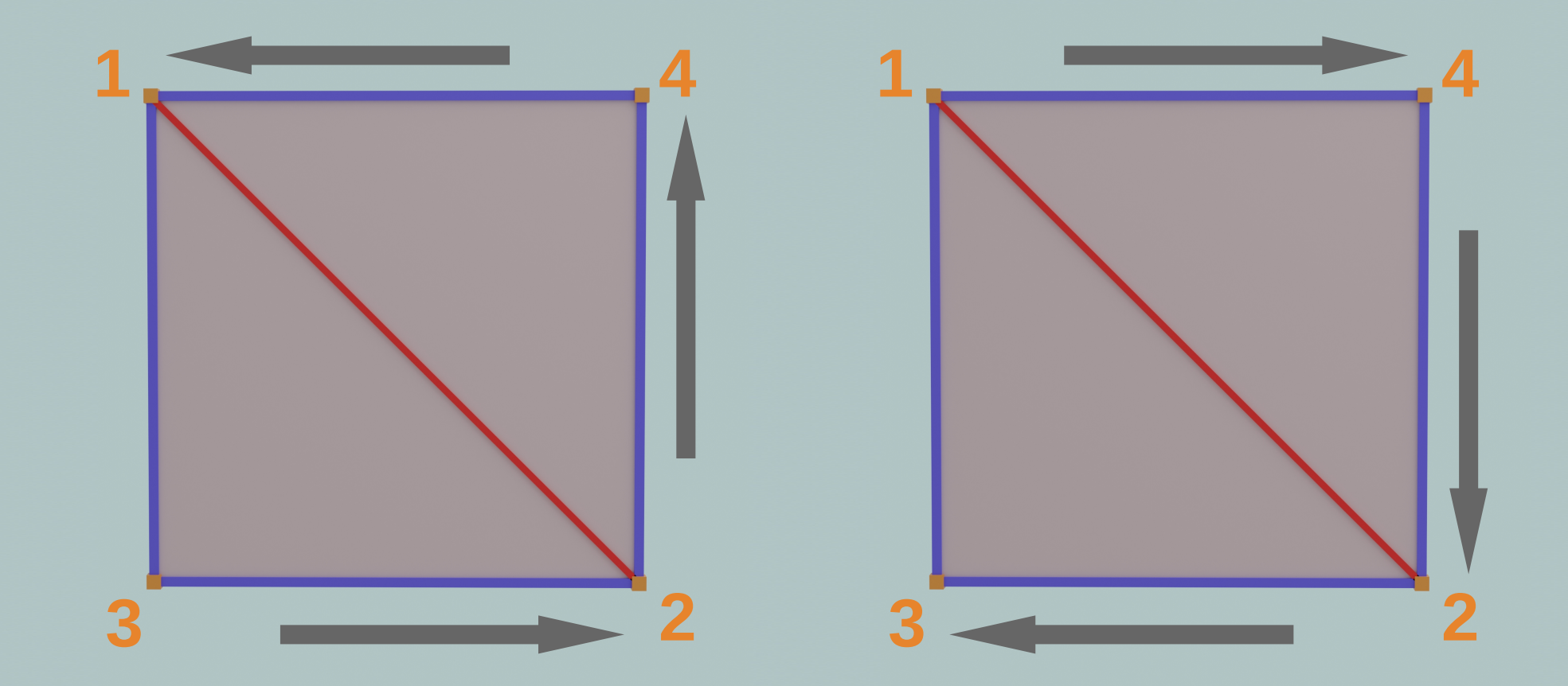

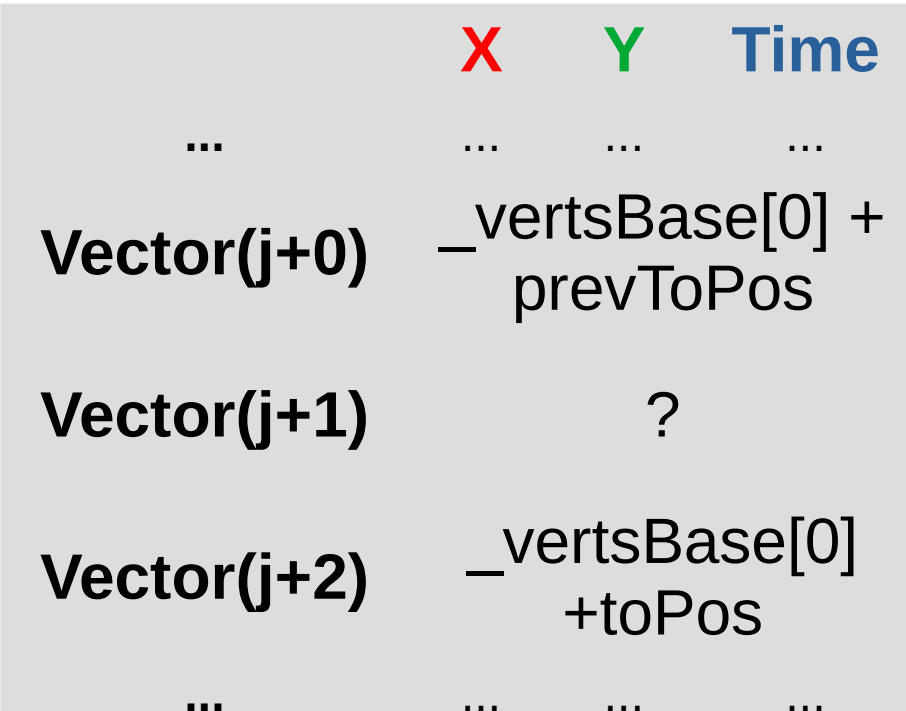

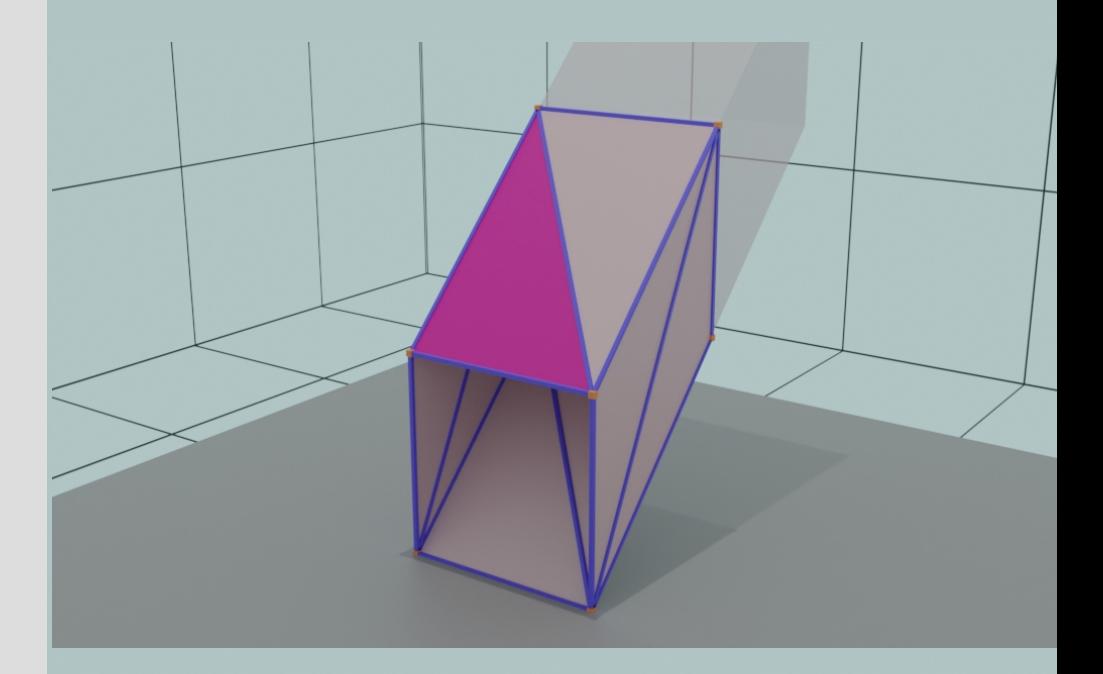

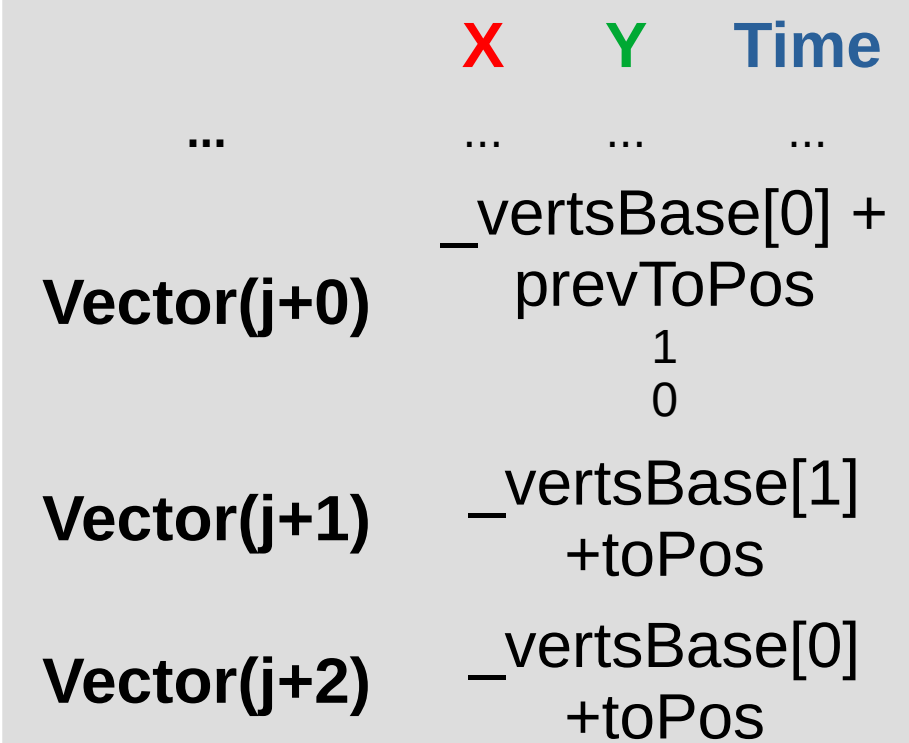

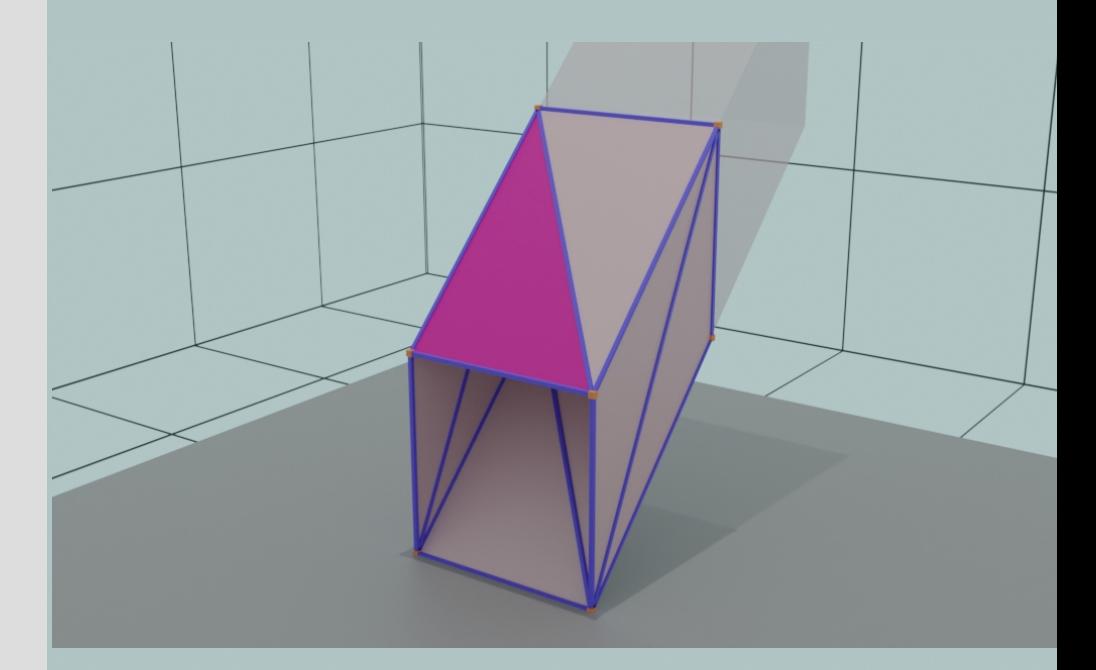

var prevToPos func createExtension(toPos): var verts  $=$   $\Box$ for i in range( vertsBase.size()-1): verts.append(\_vertsBase[i] + toPos) verts.append(\_vertsBase[i+1] + prevToPos) verts.append(\_vertsBase[i+1] + toPos)

...

verts.append(\_vertsBase[i] + toPos) verts.append(\_vertsBase[i] + prevToPos) verts.append(\_vertsBase[i+1] + prevToPos)

verts.append(\_vertsBase[\_vertsBase.size()-1] + toPos) verts.append(\_vertsBase[0] + prevToPos) verts.append(\_vertsBase[0] + toPos)

verts.append(\_vertsBase[\_vertsBase.size()-1] + toPos) verts.append(\_vertsBase[\_vertsBase.size()-1] + prevToPos) verts.append(\_vertsBase[0] + prevToPos)

prevToPos = toPos

return verts

...

func addExtensionToMesh(verts): objectVerts.append array(verts) objectUVs.append array( uvcoords) finalizeExtension()

# **When extends happen**

- After x seconds have passed
- On collisions

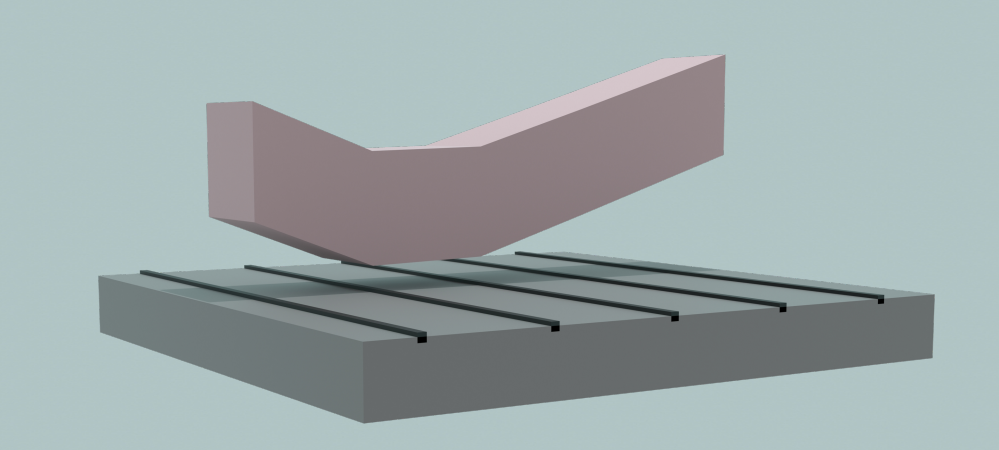

# **Physics**

- Using Godot built-in physics and collision detection
- For interactions vertices need to be deleted
- Figure out the exact position we interacted with

# **Physics**

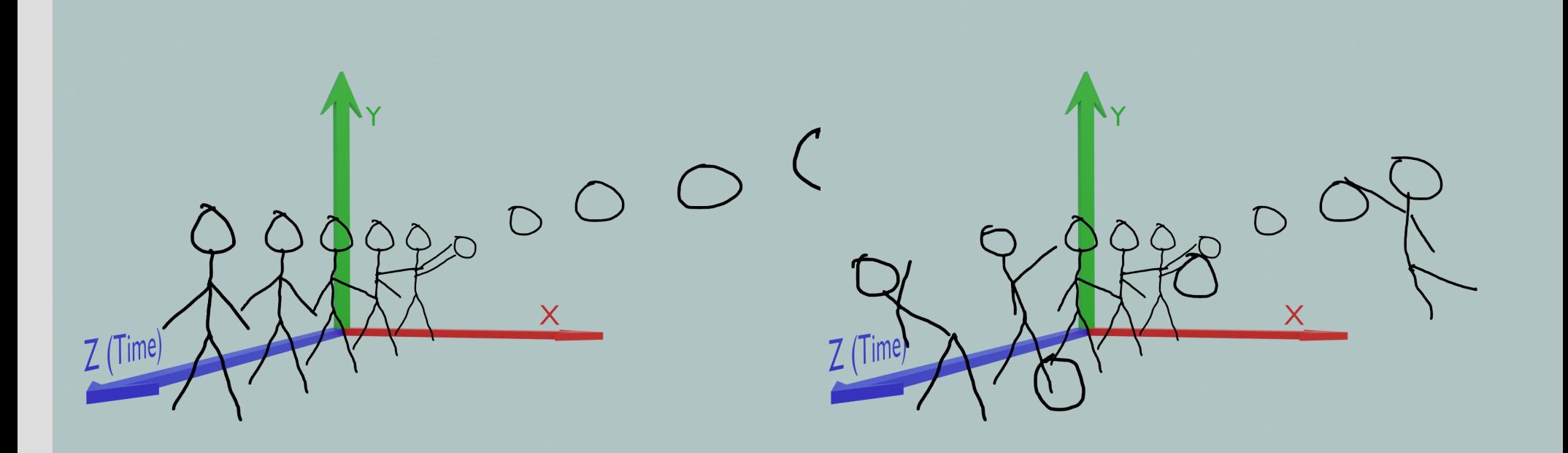

# **Physics**

func deleteExtensionsFromMesh(pos): for i in range( objectVerts.size()/(6\* vertsBase.size()),0,-1): if(\_objectVerts[i\*6\*\_vertsBase.size()-3].z>=pos.z): for j in range( vertsBase.size()\*6): objectVerts.remove( objectVerts.size()-1) \_objectUVs.remove(\_objectVerts.size()-1)

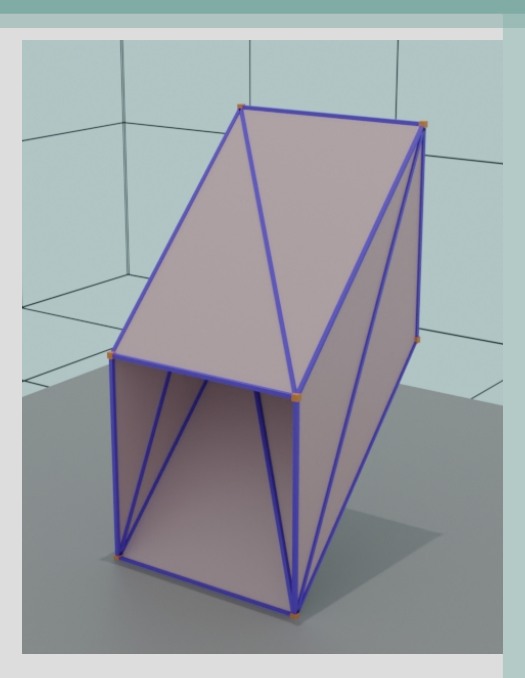

lastToPos = \_objectVerts[\_objectVerts.size()-3]-\_vertsBase[\_vertsBase.size()-1] addExtensionToMesh(createExtension(pos))

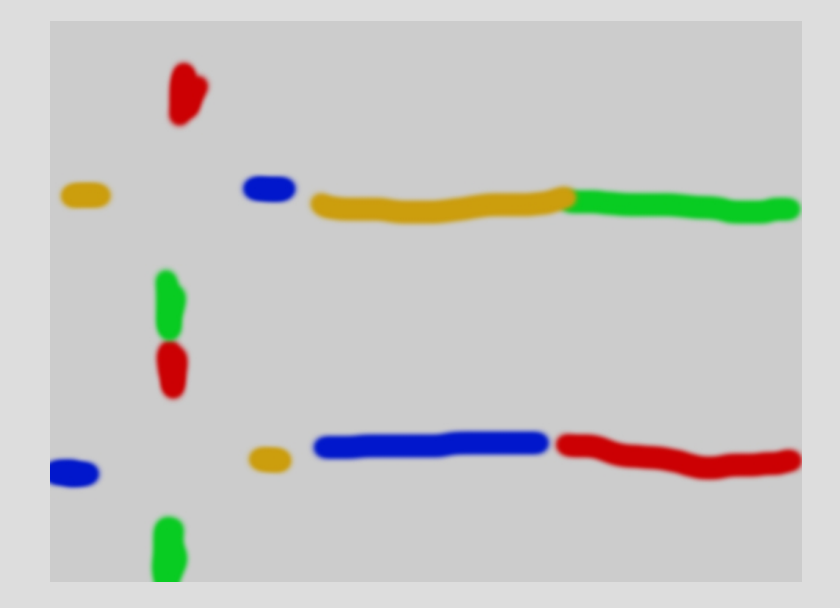

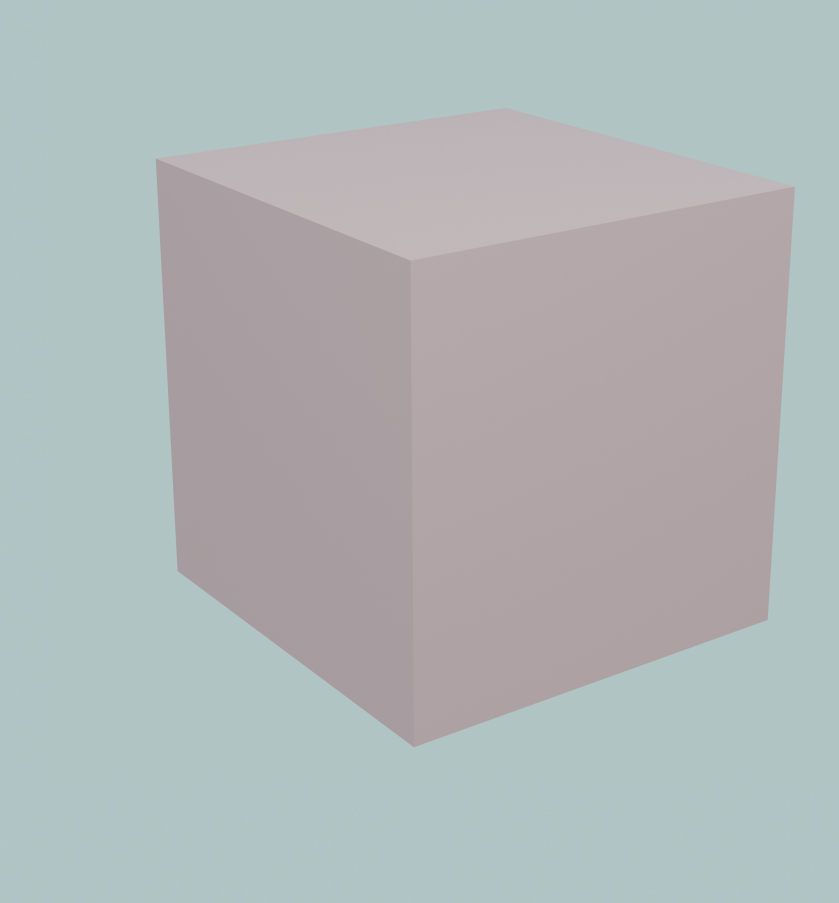

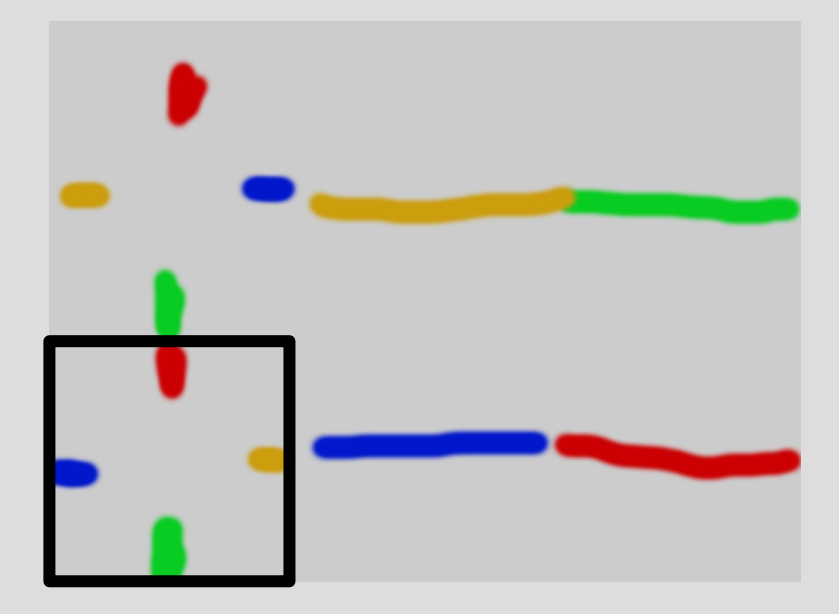

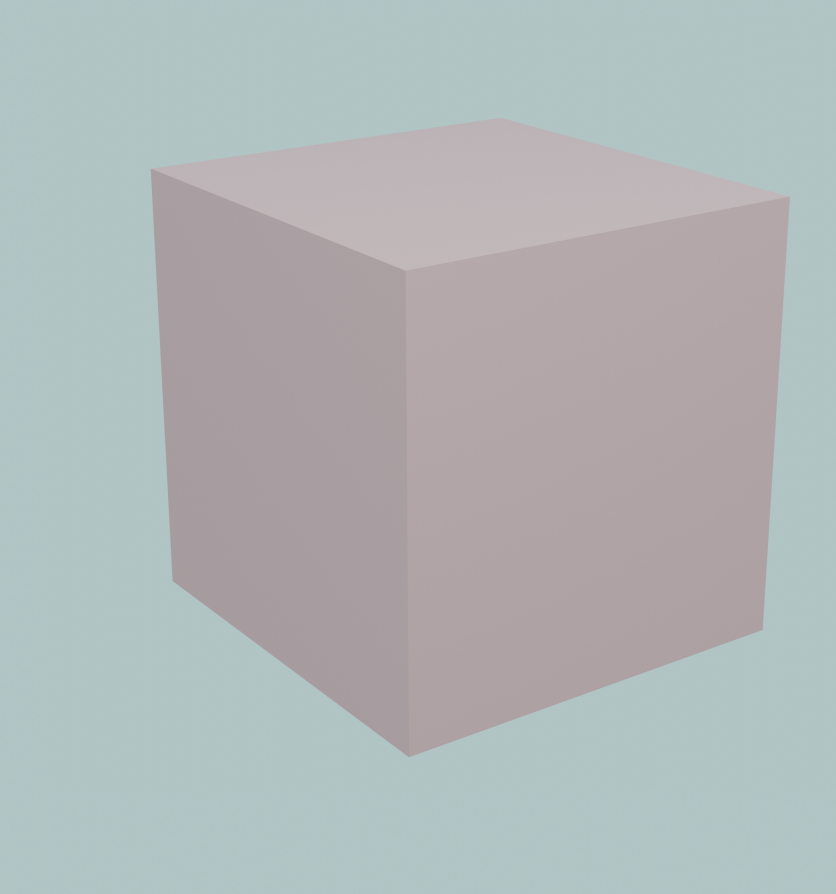

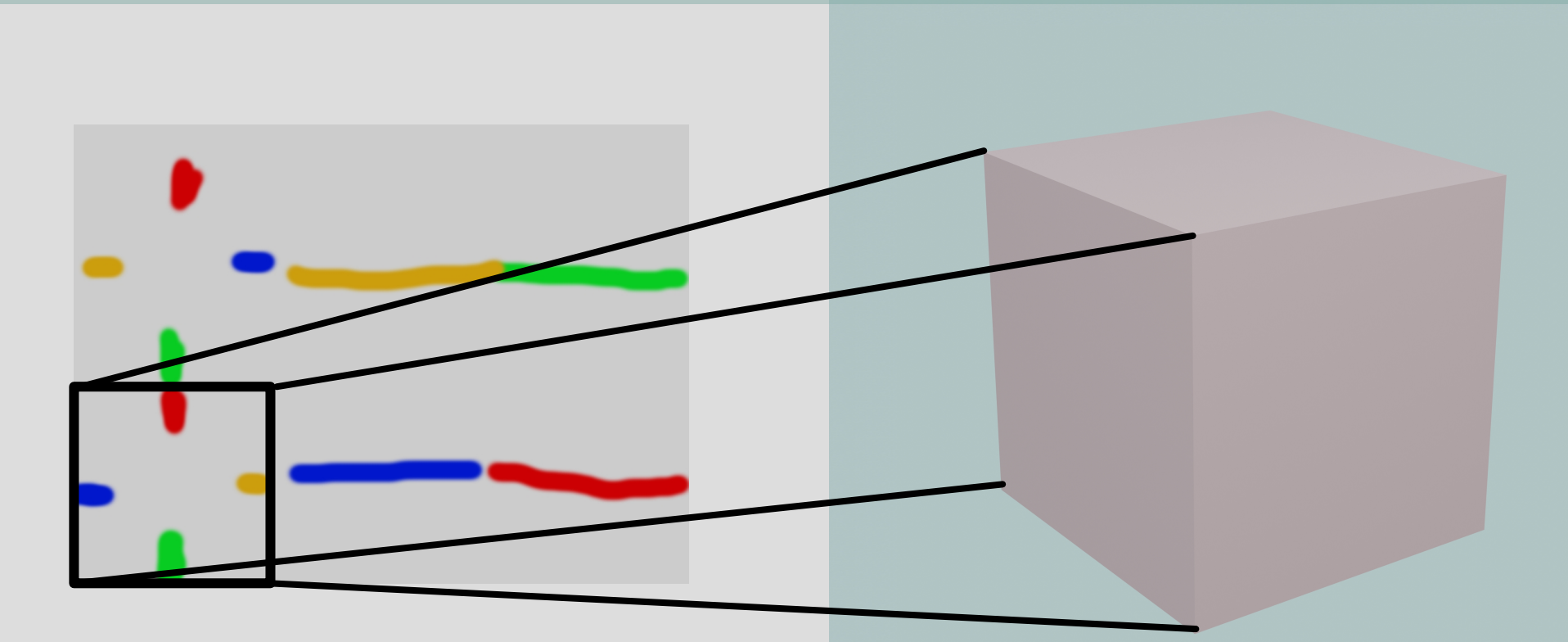

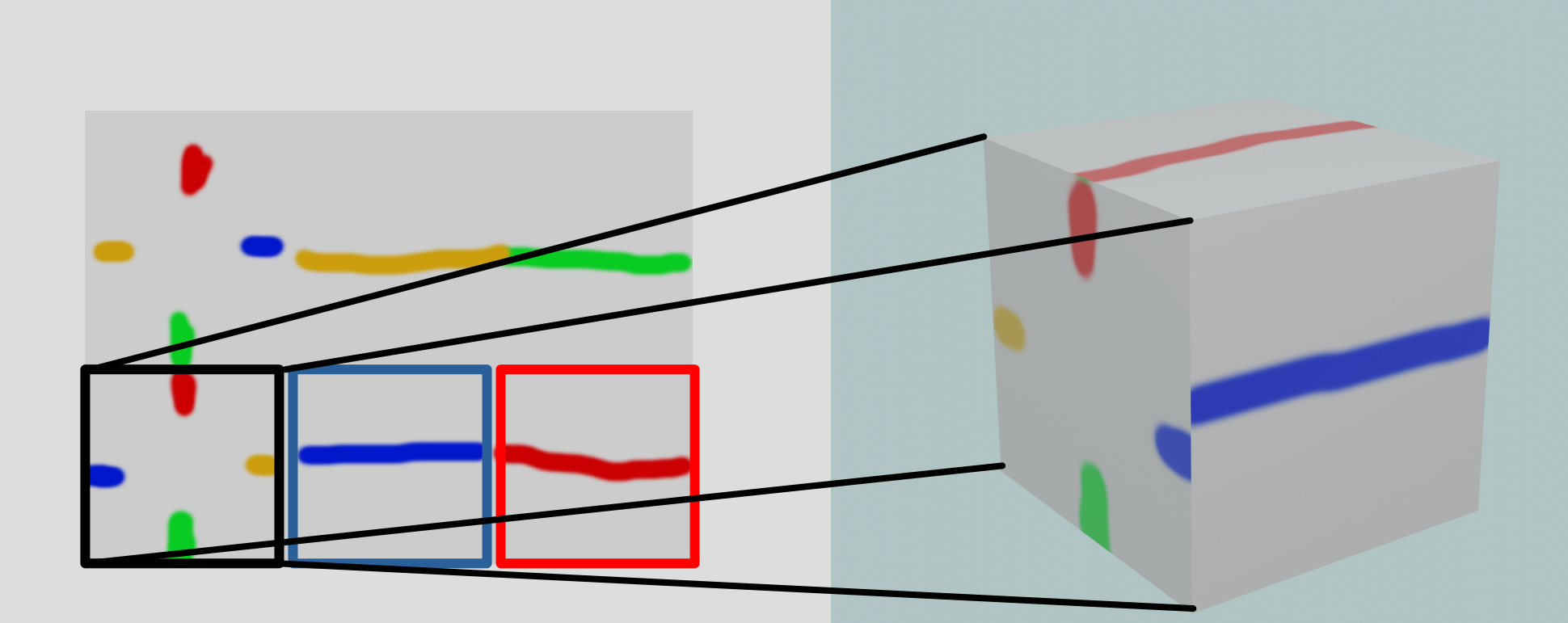

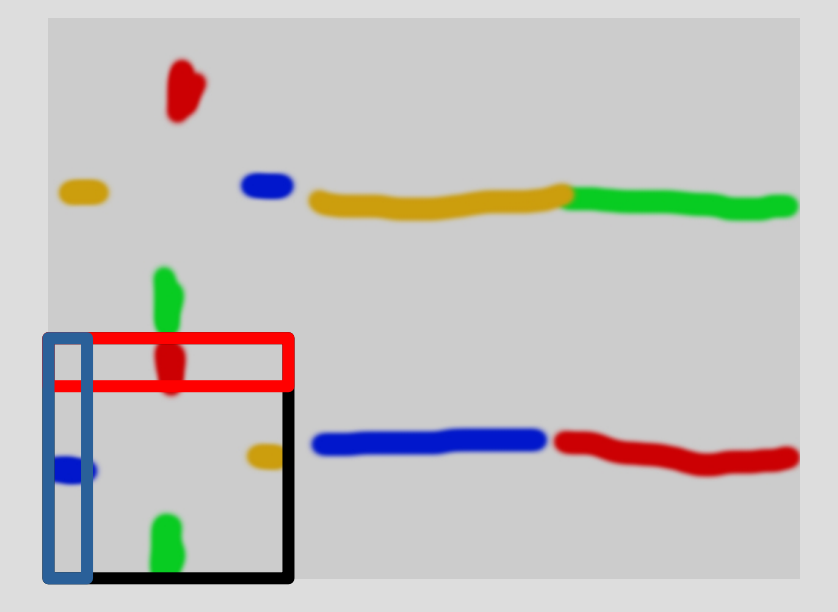

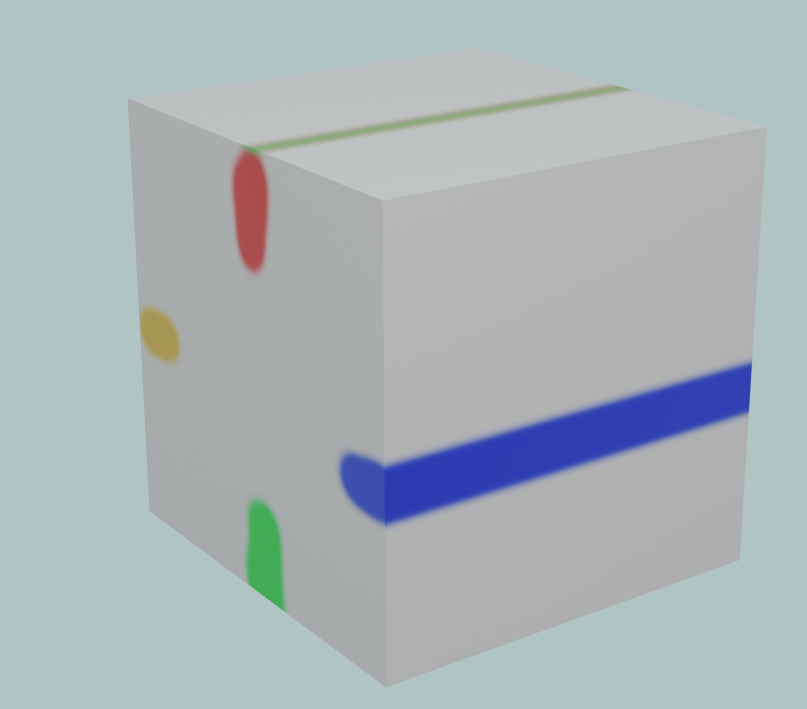

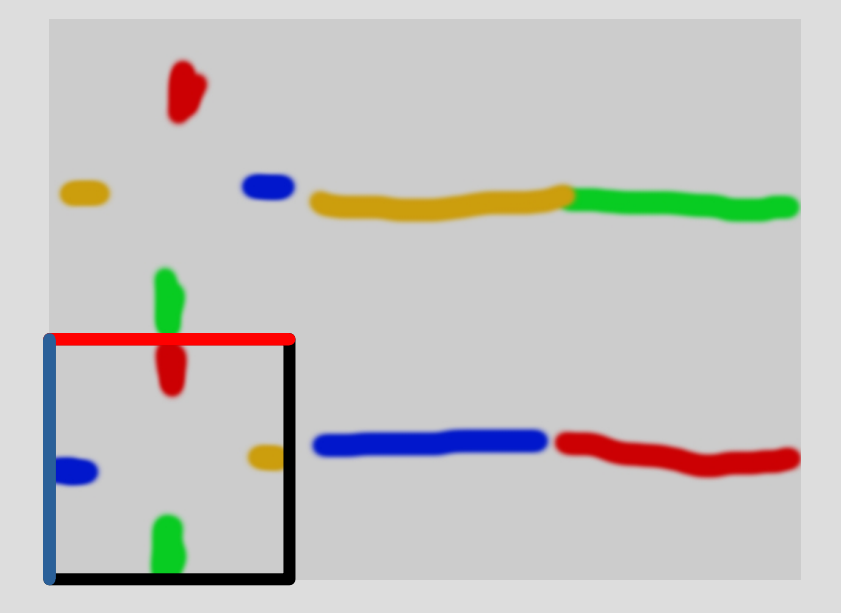

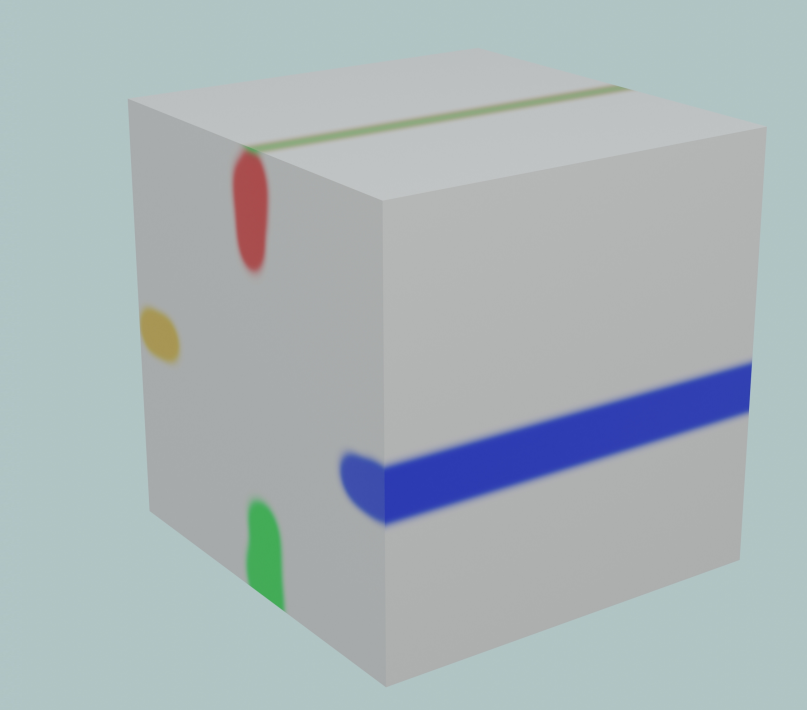

func addExtensionToMesh(verts): objectVerts.append array(verts) objectUVs.append array( uvcoords) finalizeExtension()

var uvcoords = PoolVector2Array() func getUvCoords(mdt, baseMesh):

...

### **Future**

- Adding rotation
- Adding collision between movable objects
- Adding segments in bigger chunks
- Making it smoother

# **Are there any Questions?**